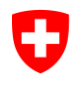

Schweizerische Eidgenossenschaft Confédération suisse Confederazione Svizzera Confederaziun svizra

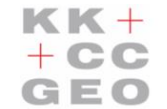

Konferenz der kantonalen Geoinformationsstellen Conférence des Services Cantonaux de

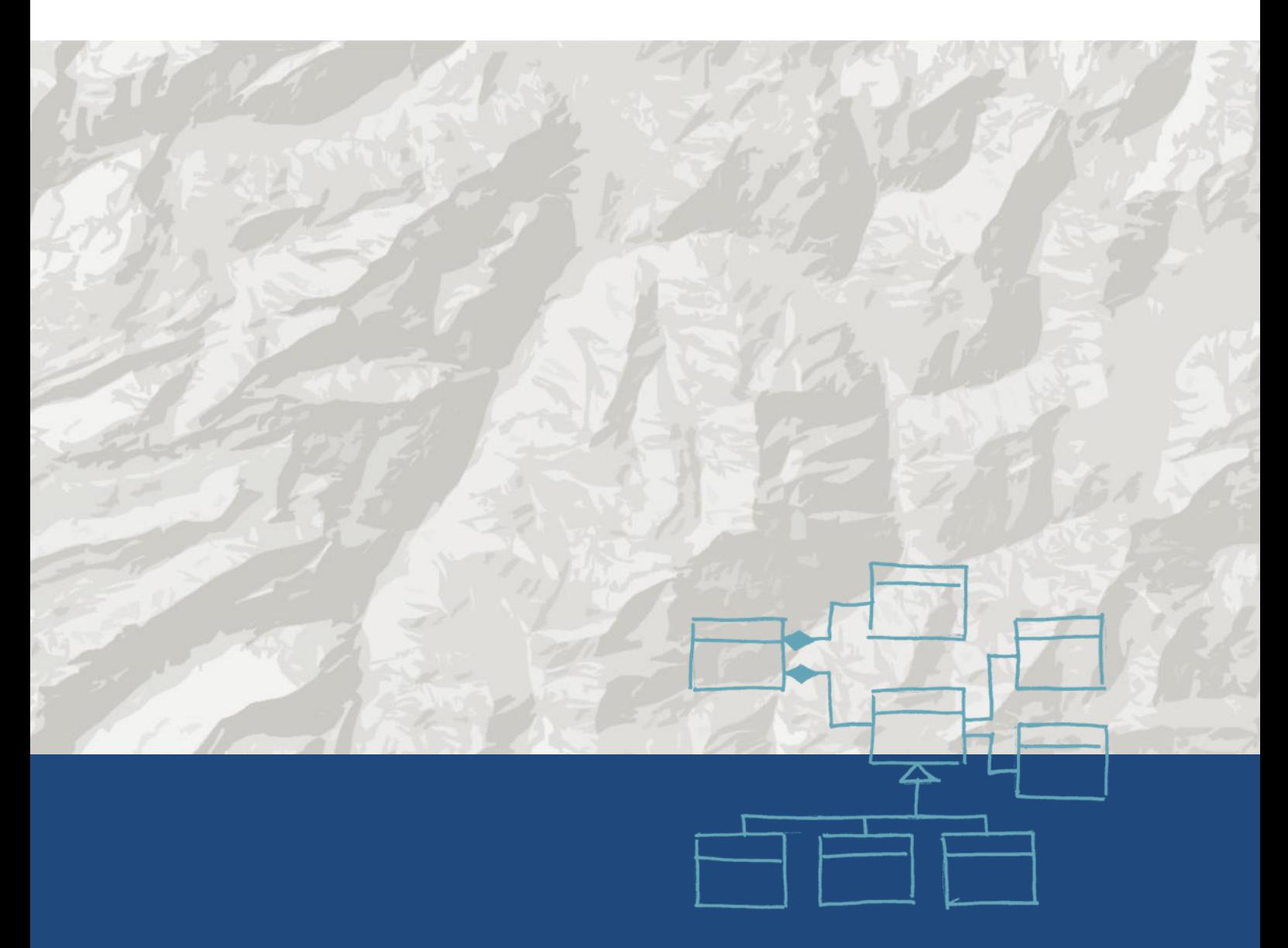

# **Instructions**

pour la mise à disposition de géodonnées conformes à un modèle à l'aide des services de téléchargement prescrits par la LGéo

La présente publication a été rédigée dans le cadre du projet commun à la CCGEO et au GCS/COSIG «Echange de géodonnées conformes à un modèle (MDX)».

Groupe de travail/auteurs: *Pasquale Di Donato, GCS/COSIG Oliver Jeker, canton d'Argovie Peter Schär, canton de Berne Kurt Spälti, CCGEO Dr Peter Staub, canton de Glaris Stefan Ziegler, canton de Soleure Rolf Zürcher, GCS/COSIG* Edition de mars 2016

## **Résumé**

Les présentes instructions constituent un guide, mis à la disposition des services chargés de la réalisation des services de téléchargement conformes à un modèle qui sont prescrits par la loi sur la géoinformation (LGéo). Ces instructions visent à atteindre un double objectif. Elles servent d'une part à indiquer clairement aux services compétents comment résoudre techniquement la tâche qui leur incombe en vertu de la LGéo, à savoir la mise à disposition des géodonnés, tout en investissant à long terme et elles favorisent d'autre part un accès simple et sans entrave des utilisateurs aux géodonnées, en leur permettant d'obtenir et d'utiliser ces données dans la Suisse entière en recourant à des géoservices similaires.

Les notions de «conformité à un modèle» et de «service de téléchargement» vont être définies dans un premier temps, afin qu'elles soient comprises à l'identique par tous. Ces définitions précisent celles figurant dans la législation et s'inscrivent dans un cadre plus vaste, celui des efforts déployés au niveau européen dans le sillage de la directive INSPIRE. Des cas d'application classiques et des variantes de mise en œuvre de base sont ensuite répertoriés: le téléchargement simple et efficace de grandes quantités de données selon la méthode du transfert de fichiers et l'utilisation directe des données par la méthode d'accès direct. Dans le contexte de l'approche retenue, basée sur un modèle, le meilleur moyen de satisfaire ces deux «besoins fondamentaux» consiste à recourir à l'une des options suivantes:

- INTERLIS/GML via Atom + OpenSearch,
- INTERLIS/XTF via Atom + OpenSearch ou
- INTERLIS/GML via OGC WFS 2.0.0.

Neuf instructions concrètes balisent le chemin menant à la réalisation concrète de ces variantes de mise en oeuvre.

Une mise en œuvre possible est décrite en annexe et illustrée par un exemple d'implémentation complète. Le recours à des outils logiciels standard, disponibles sur le marché, est examiné avec un œil critique. Si le déploiement des variantes avec Atom + OpenSearch ne pose aucun problème aujourd'hui, des défis d'une certaine ampleur restent encore à relever pour celles basées sur OGC WFS 2.0.0. Les mesures à prendre dans une perspective d'évolution à moyen et à long terme apparaissent ainsi clairement: des efforts doivent être continuellement déployés pour améliorer la standardisation des formats de transfert et la présentation des services de téléchargement. Le développement des outils logiciels, notamment des programmes d'interfaces, doit se poursuivre. Au niveau organisationnel, les mesures à prendre concernent la coordination des exigences posées sur le long terme par la mise à disposition des données.

## **Table des matières**

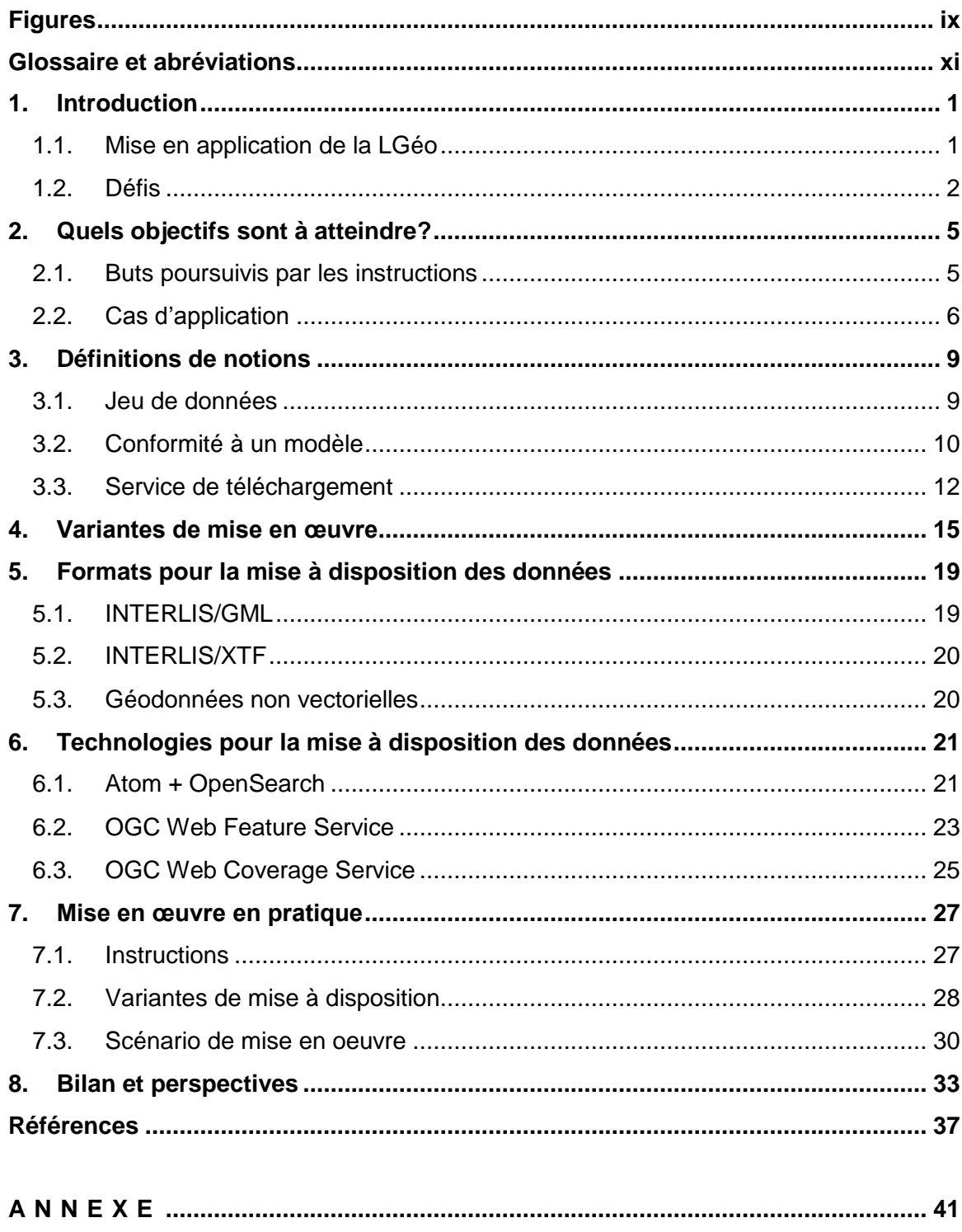

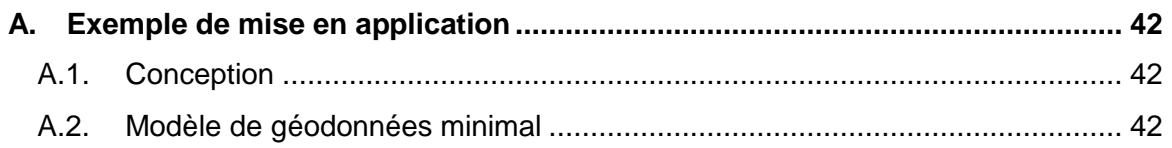

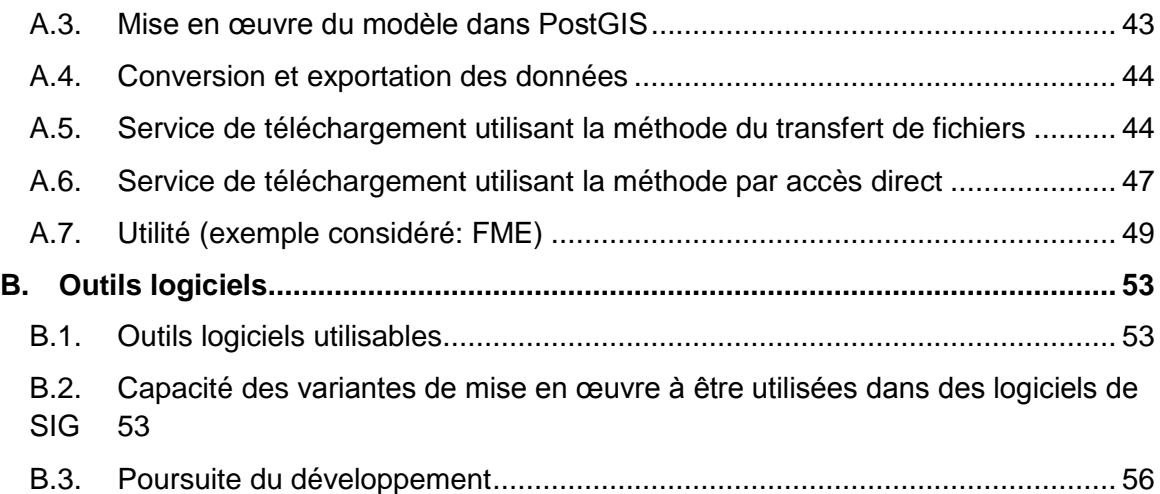

## <span id="page-8-0"></span>**Figures**

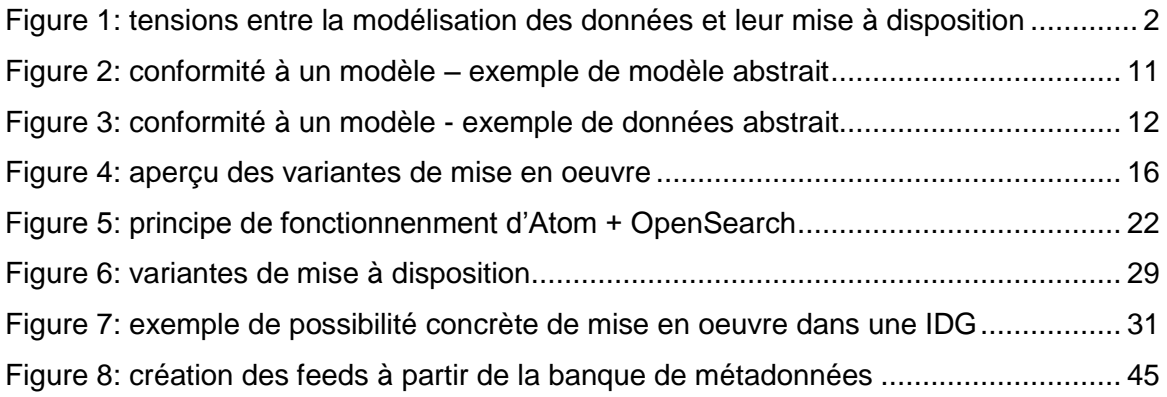

## <span id="page-10-0"></span>**Glossaire et abréviations**

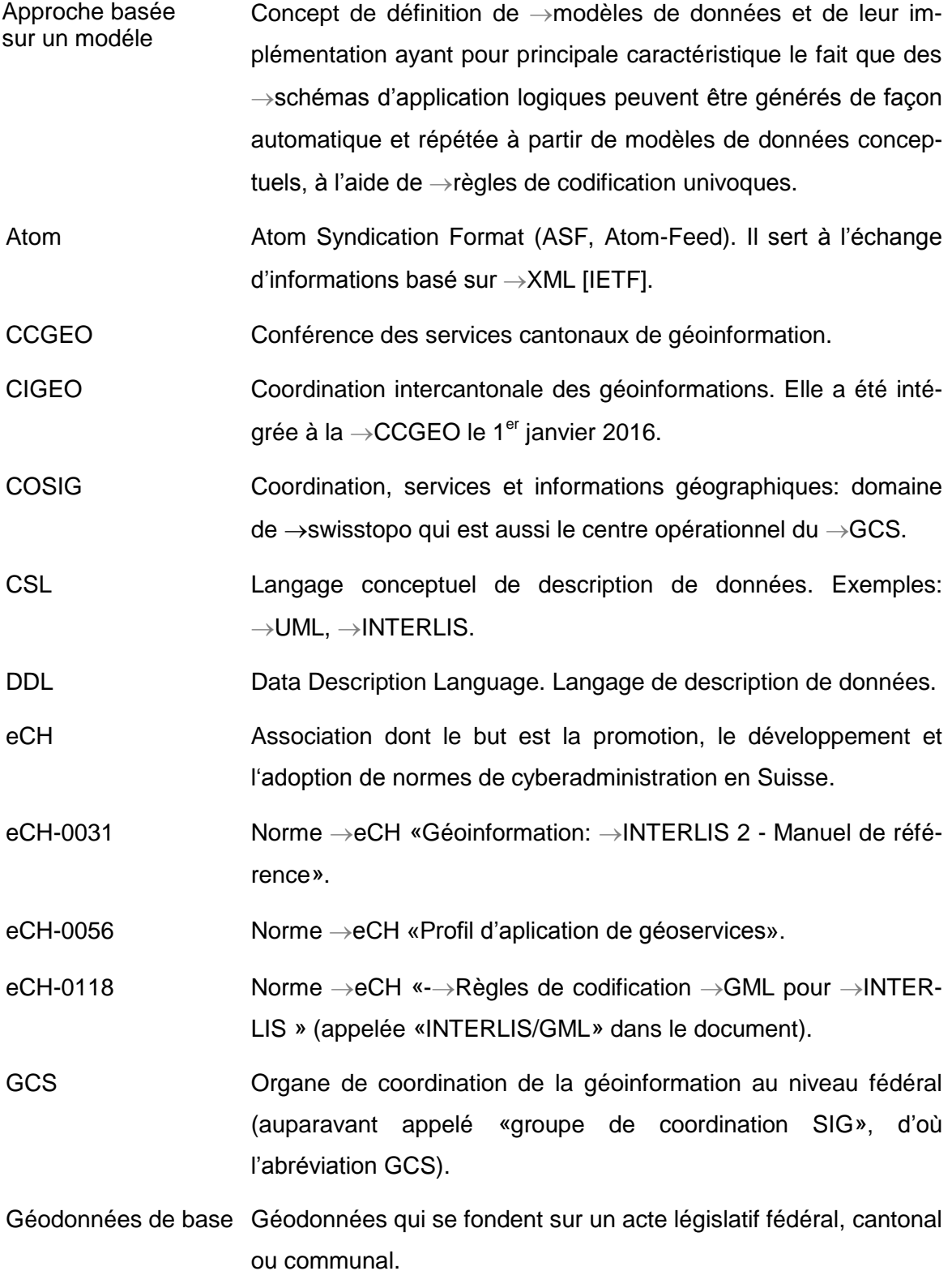

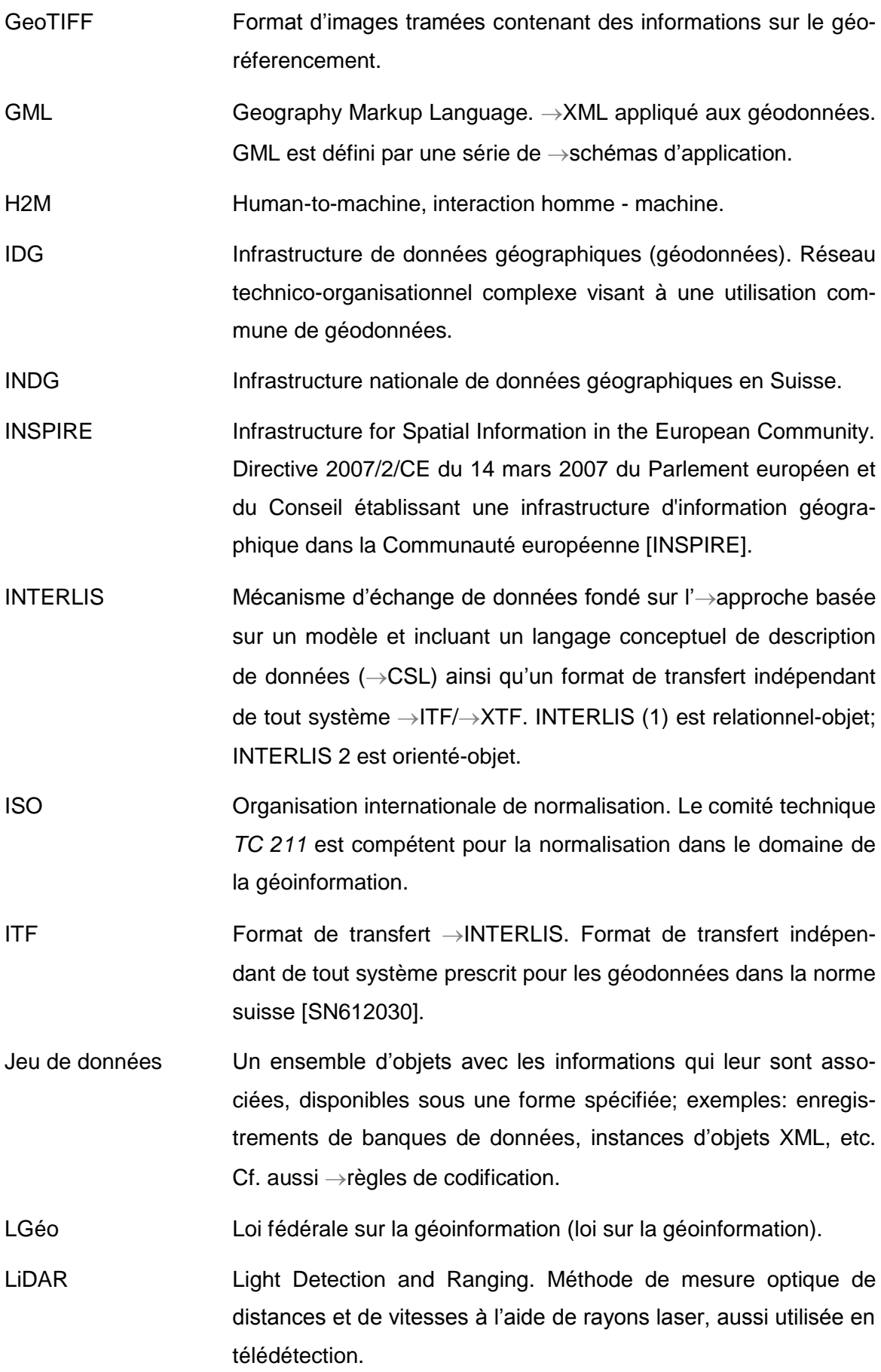

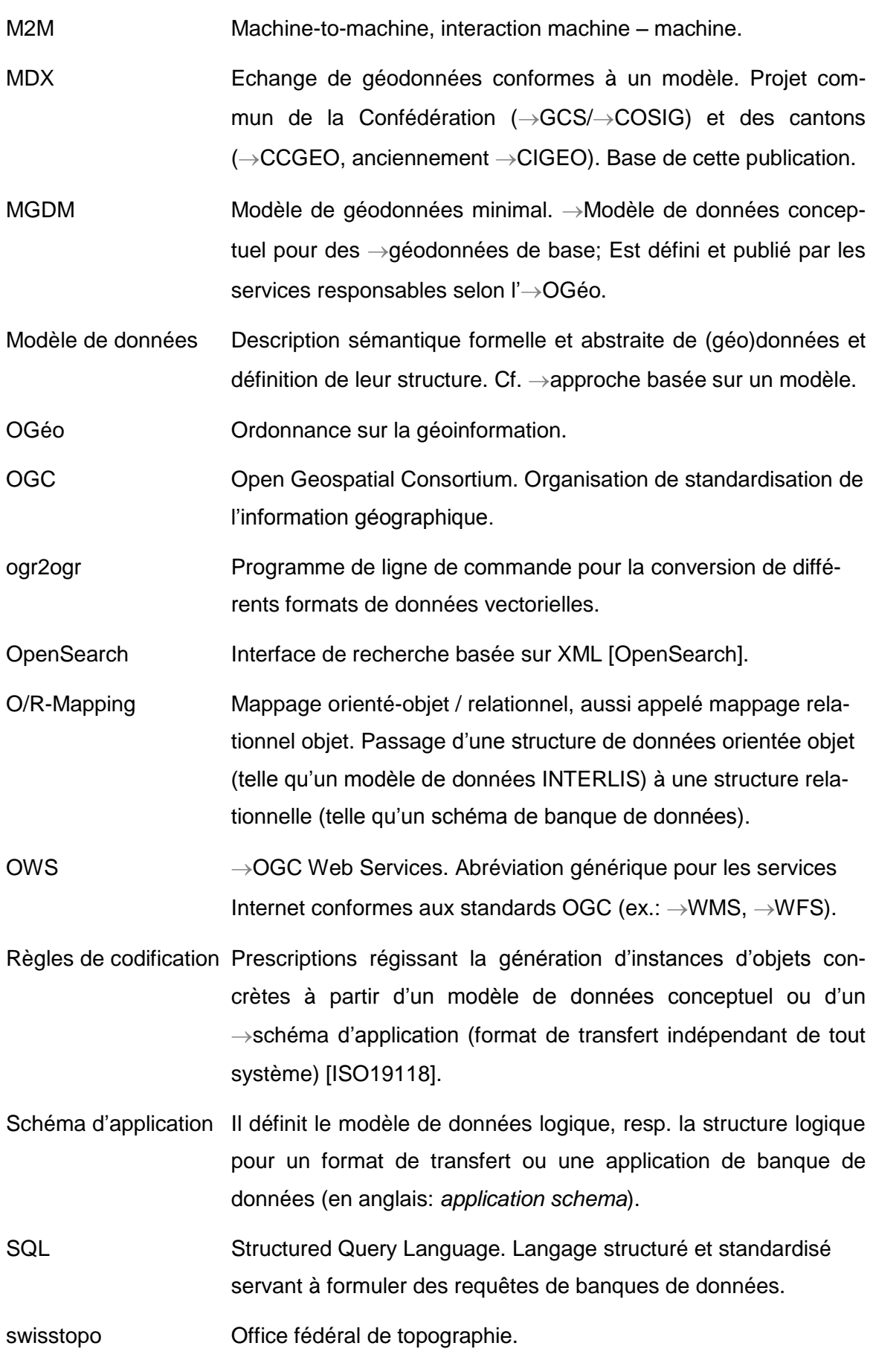

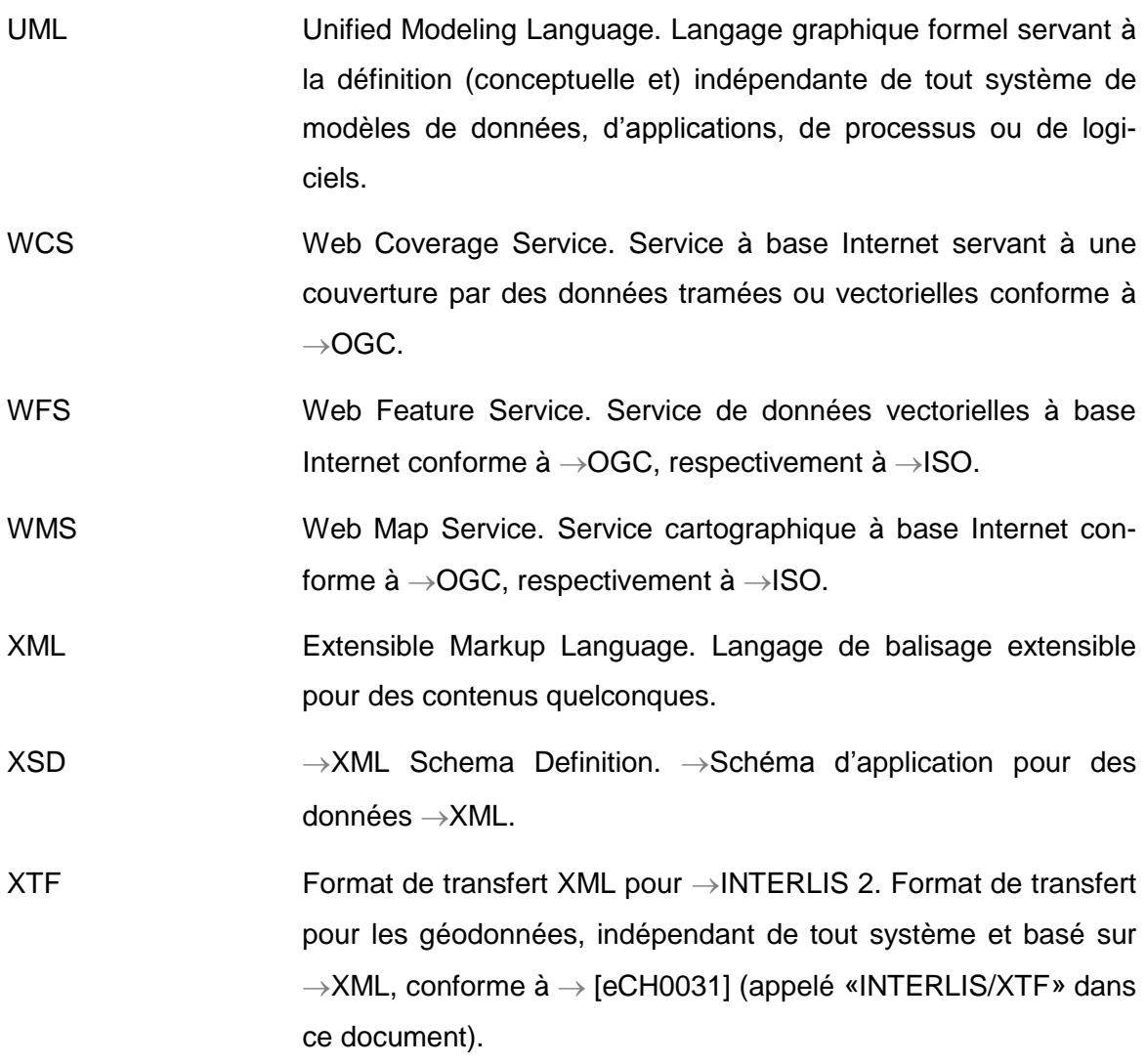

## <span id="page-14-0"></span>**1. Introduction**

#### <span id="page-14-1"></span>**1.1. Mise en application de la LGéo**

La mise en application de la loi sur la géoinformation (LGéo) a deux objectifs principaux: l'harmonisation du contenu et de la structure des géodonnées d'une part et l'accès simple et en réseau à ces données d'autres part. L'harmonisation effective des géodonnées ne sera pas traitée plus en détail dans le cadre du présent document; elle est atteinte en recourant à des mesures différentes, parmi lesquelles on compte la définition des «modèles de géodonnées minimaux» (MGDM), cf. [\[GCSmd\]](#page-50-2). Le principe suivant s'applique toutefois pour ce qui concerne la mise en œuvre optimale des MGDM en matière de modélisation de données:

#### **Principe directeur 1**

La définition des MGDM avec UML et INTERLIS s'effectue de manière compacte, simple et précise. Les modèles de données ont l'ampleur et le niveau de complexité requis, mais doivent rester aussi simples que possible.

La mise à disposition de géodonnées conformes à un modèle, harmonisées dans l'optique d'un accès simple et en réseau via des «services de téléchargement», constitue en revanche un défi pour lequel aucune recette toute faite n'existe à ce jour. C'est notamment dans le cadre de l'élaboration des lois et des ordonnances cantonales sur la géoinformation que peuvent surgir des questions relatives à la forme que pourrait prendre cette mise en œuvre concrète afin qu'elle soit aisément applicable. Si la modélisation des géodonnées est traitée de manière très concrète dans les bases légales (fédérales) et si des services de téléchargement sont exigés pour l'échange de données, force est de constater que la législation reste bien silencieuse concernant le comblement de la lacune méthodique entre les MGDM et les services de téléchargement, avec la technologie associée et les formats de transfert de données à mettre en œuvre.

#### **Principe directeur 2**

Les données sont mises à disposition dans le respect des normes nationales et internationales en vigueur en la matière, afin que l'acceptation soit aussi large que possible au niveau des logiciels mis en œuvre.

#### <span id="page-15-0"></span>**1.2. Défis**

La mise à disposition de données conformes à un modèle suppose le bon fonctionnementr de plusieurs aspects qui doivent par ailleurs se combiner au mieux les uns avec les autres. Les incertitudes principales en la matière pèsent sur la combinaison de deux aspects: la conversion d'un modèle de géodonnées minimal (MGDM) dans un format de transfert standard et la codification correspondante des données de transfert dans l'optique de différentes formes de services de téléchargement. Il n'existe pas de produit fini permettant d'accomplir toutes les étapes requises «d'un simple clic».

Des difficultés techniques doivent être résolues au préalable: comment être sûr que mon serveur WFS code correctement les données de transfert? Comment vérifier que ces données correspondent bien à mon MGDM? Qu'*entend-on* par conformité à un modèle? A quel format faut-il recourir?

Des définitions légales laissent par ailleurs une certaine marge de manœuvre d'interprétation: qu'*est exactement* un service de téléchargement (art. 2 let. j OGéo)? Comment le mettre en œuvre? Les prescriptions de la directive INSPIRE ouvrent-elles la voie à des solutions réalisables en Suisse? Que *FAUT-IL* mettre en œuvre et que *PEUT-ON* faire au-delà?

La problématique est présentée sur la figure 1: aux dispositions claires fixées par la législation pour la modélisation des données font face des règles plus ouvertes pour la mise à disposition au moyen de services de téléchargement. Rien ou presque n'est dit concernant le fossé existant entre les deux. L'approche basée sur un modèle avec UML et INTERLIS ne permet aucune mise en œuvre directe de type OGC WFS et la codification GML selon [\[eCH0118\]](#page-50-3) bénéficie actuellement d'un soutien insuffisant en pratique.

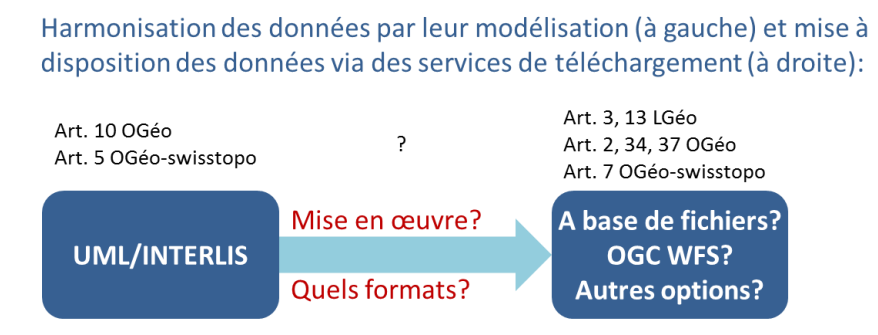

*Figure 1: tensions entre la modélisation des données et leur mise à disposition* 

<span id="page-15-1"></span>Il faut bien comprendre que la mise en conformité vis-à-vis du modèle, autrement dit l'adaptation de données de production à la structure du modèle de données conceptuel prescrit, doit intervenir chez le maître des données. Ni l'infrastructure d'agrégation des

cantons ni l'infrastructure fédérale de géodonnées ne peuvent se substituer aux services compétents pour assumer cette tâche (cf. aussi § [3.1](#page-22-1) et chapitre [4\)](#page-28-0).

## <span id="page-18-0"></span>**2. Quels objectifs sont à atteindre?**

#### <span id="page-18-1"></span>**2.1. Buts poursuivis par les instructions**

La LGéo repose sur l'idée que les géodonnées générées dans le cadre de l'application de lois fédérales doivent aussi être à la disposition de tiers. D'autres unités administratives, mais également le secteur privé, doivent pouvoir utiliser de telles données en cas de besoin. L'accès aux informations sans restriction temporelle ou thématique doit aussi être garanti pour les géodonnées. Cela ne signifie toutefois pas que les utilisateurs doivent tous télécharger la totalité des données sur leur système pour les gérer localement, à grand renfort de moyens. Il s'agit bien plus de permettre une obtention et une utilisation ciblées des géodonnées, lorsque des besoins concrets en la matière doivent être satisfaits, *«juste à temps»* donc, en se limitant au volume de données souhaité. Ce vœu doit être exaucé d'une part via l'harmonisation des géodonnées et d'autre part via l'accès en réseau à ces dernières (cf. chapitre 1). L'accès sans entrave aux géodonnées (concrètement: aux géodonnée de base en premier lieu) est indispensable pour leur utilisation ou pour des prestations réalisées pour le compte de tiers se fondant sur elles.

Pour que l'accès demandé aux géoservices décentralisés des fournisseurs les plus divers puisse fonctionner sans anicroche, la communauté de la géoinformation doit se mettre d'accord sur la mise à disposition des données. La forme concrète du service de même que le format de données utilisé doivent être connus à cette fin. C'est précisément ce à quoi s'attachent les instructions formulées dans le présent document. Il est montré aux services compétents de quelle manière et avec quelle technologie les services de téléchargement doivent être mis à disposition pour la mise en application de la LGéo. Il est tenu compte, dans ce cadre, des normes nationales et internationales ainsi que des développements intervenus en Suisse et à l'étranger, afin de garantir, demain comme aujourd'hui, une parfaite continuité entre les systèmes des fournisseurs et ceux des utilisateurs. Les spécifications d'[\[INSPIRE\]](#page-51-2) sont prises en compte au besoin, ce qui souligne bien la pérennité des variantes de mise en œuvre proposées.

Les variantes de mise en œuvre décrites ici ne doivent pas rendre caduques des solutions existantes qui fonctionnent parfaitement ou prendre leur place sur l'heure. De telles solutions ont été développées pour répondre à des besoins ciblés et doivent par conséquent pouvoir continuer à être utilisées. Les instructions s'adressent aux services compétents pour la mise à disposition des géodonnées.

Avec les présentes instructions et leur mise en œuvre, la communauté de la géoinformation en Suisse harmonise les formes prises au plan technique par les services de téléchargement. Le type des services de téléchargement et le format de données adapté à chacun d'entre eux sont décrits. Toutefois, les instructions indiquent également aux services compétents, à l'aide d'exemples concrets, comment ils peuvent mettre les services de téléchargement en œuvre. En outre, des notions telles que la «conformité à un modèle» et le «service de téléchargement» sont définies et expliquées de telle façon que leur signification soit parfaitement claire dans le contexte des instructions et qu'elles soient comprises à l'identique par tous. Il est raisonnable d'estimer que certaines normes et certains outils logiciels devront faire l'objet de développements complémentaires et d'adaptations. Si des indications en ce sens figurent dans le présent document, les travaux préparatoires complémentaires pour d'éventuels projets de développement futurs échappent cependant au cadre imparti aux présentes instructions.

#### <span id="page-19-0"></span>**2.2. Cas d'application**

Les utilisateurs de géodonnées ont des exigences très variées en termes de mise à disposition des géodonnées. Seule la mise à disposition de géodonnées conformes à un modèle à l'aide des services de téléchargement prescrits par la LGéo sera considérée dans le cadre des présentes instructions; les autres types de mise à disposition – assurément nombreux – ne seront pas traités ici.

Cela étant précisé, deux méthodes de mise à disposition doivent être distinguées: la méthode de transfert de fichiers consiste à transmettre les données sous forme de copie physique à l'utilisateur, lequel se charge alors de les stocker durablement. Cela suppose que le fournisseur tout comme l'utilisateur soient en capacité de se servir du modèle de données prescrit et du format de transfert mis en œuvre. Dans le cas de la méthode d'accès direct, les applications de l'utilisateur et du fournisseur communiquent l'une avec l'autre via un protocole standardisé: l'application de l'utilisateur fait une requête auprès d'un service pour pouvoir obtenir les données ou les informations souhaitées. Le contenu des données n'est pas prescrit de manière statique ici. L'utilisateur peut recourir à des critères de sélection fondés sur des requêtes, des filtres spatiaux, etc. pour accéder, le temps de la session, aux données souhaitées de la base de données du fournisseur. Les données peuvent également être enregistrées localement.

**Deux cas d'application types** sont donc à considérer:

**I** – Les utilisateurs doivent pouvoir **télécharger et utiliser simplement et efficacement de grandes quantités de données**. Cela correspond à la méthode traditionnelle **du transfert de fichiers**. Les données serviront par exemple dans le cadre de recoupements de surfaces nécessitant beaucoup de calculs.

**II** – Les utilisateurs doivent pouvoir **déposer des requêtes portant sur les données ou visualiser ces dernières et poursuivre leur traitement dans leur prore SIG où elles forment une couche d'information supplémentaire**. Cela correspond à la méthode **d'accès direct** avec un appel de service. Dans le cas normal, les quantités de données téléchargées dans un tel cas ne sont pas très importantes, puisque seuls des extraits de jeux de données sont concernés ici, la sélection étant réalisée par filtrage. Le chargement préalable dans l'antémémoire (caching) est possible. Parmi les applications types, on peut par exemple citer les requêtes portant sur des objets isolés, les services de recherche, etc.

## <span id="page-22-0"></span>**3. Définitions de notions**

#### <span id="page-22-1"></span>**3.1. Jeu de données**

#### **Définition**

De manière générale, un «jeu de données» est l'unité de livraison pour la mise à disposition de géodonnées. Un jeu de données est contenu dans *un* modèle (MODEL).

#### **Définition de la notion de «jeu de données»**

Un jeu de données correspond au moins à une entrée, respectivement à une ligne du «Recueil des jeux de géodonnées de base de droit fédéral» [\[COSIG\]](#page-50-4).

#### **Remarques**

**.** 

- La colonne I (identificateur du jeu de géodonnées de base) est déterminante pour l'identification du jeu de données au sein du recueil [\[COSIG\]](#page-50-4).
- Un jeu de données contient les données de transfert associées à un modèle. Les données d'un thème (TOPIC) sont désignées par le terme de «conteneur». La définition peut donc être formulée de manière plus concrète au niveau des données: un jeu de données comprend au moins un conteneur.
- Il existe des MGDM qui décrivent plusieurs jeux de données. Ils peuvent contenir plusieurs modèles ou réunir plusieurs jeux de données au sein d'un même modèle. La mensuration officielle est l'exemple le plus notable de ce cas de figure, puisqu'elle se compose de douze jeux de données selon la définition précédente. Il n'existe pourtant qu'un seul modèle de données pour la mensuration officielle et normalement, les jeux de données sont tous mis à disposition ensemble pour former une seule unité. Un tel jeu de données se compose donc de plusieurs conteneurs.
- Les géodonnées de base relevant du droit cantonal et communal sont répertoriées sur le site geodonnes-de-base.ch<sup>1</sup>. La colonne «TID» dans l'affichage «Liste (partie technique)» est déterminante pour identifier le jeu de données dans le tableau présenté sur le site geodonnees-de-base.ch.

<sup>&</sup>lt;sup>1</sup> En ligne à l'adresse http://www.geobasisdaten.ch/index.php?lang=fr&s=index

#### <span id="page-23-0"></span>**3.2. Conformité à un modèle**

#### **Définition**

En règle générale, la «conformité à un modèle» prévue par la norme [\[ISO19105\]](#page-51-3) est définie de telle façon que des exigences données doivent être satisfaites pour un état de fait donné. En conséquence, cet état de fait concret – qui doit se conformer à des exigences spécifiques – doit satisfaire à une série de conditions prescrites. Les tests passés à cette fin servent à vérifier le respect des exigences imposées [\[JRC2012\]](#page-51-4). Ces dernières doivent être documentées, publiées et ouvertes au public.

Dans le cas de la modélisation conceptuelle de géodonnées de base, la conformité à un modèle est en outre régie au niveau législatif: INTERLIS est prescrit comme langage de description de données.

#### **Définition de l'expression «conforme à un modèle»**

Un jeu de données est conforme à un modèle si les données qui le composent sont en accord avec le modèle conceptuel s'appliquant à elles et respectent les règles de codification définies et documentées. De telles règles de codification peuvent être définies pour tout format de données.

#### **Remarques**

- L'accord entre le modèle conceptuel et les données doit pouvoir être vérifié au moyen d'outils logiciels adaptés.
- L'examen de la conformité à un modèle peut comporter deux niveaux:

*1.) Conformité au schéma et à la structure:* vérification de la conformité formelle des données avec le schéma de format / d'application correspondant. Il est ainsi possible de contrôler des aspects tels que la conformité de la structure, les cardinalités, les domaines de valeurs, l'utilisation correcte de types d'énumération, etc. en plus de la simple correction syntaxique.

*2.) Conformité étendue / sémantique:* contrôle de la conformité des données avec le modèle de données conceptuel. En cas de recours à UML et à INTERLIS, il est par exemple possible d'entreprendre des vérifications géométriques ou topologiques avec le checker INTERLIS<sup>2</sup>, de même que des tests portant sur le respect de conditions de cohérence.

 2 Le checker INTERLIS est un outil logiciel pouvant être librement utilisé en Suisse et dans la Principauté du Liechtenstein. Le programme peut être téléchargé depui[s http://www.interlis.ch.](http://www.interlis.ch/)

- La codification des données doit respecter des règles définies et documentées. A titre d'exemples, on peut citer les règles de codification INTERLIS/GML prescrites par la norme [\[eCH0118\]](#page-50-3) ou les règles de codification INTERLIS/XTF figurant au chapitre 3 du manuel de référence [\[eCH0031\]](#page-50-1).
- Aucun élément de structure obligatoire ne doit manquer dans un jeu de données. Un jeu de données qui ne contient qu'une partie des données après un filtrage quantitatif – aussi bien au sein d'une classe qu'au sein d'un thème – reste cependant conforme au modèle.
- Des éléments de structure peuvent faire défaut, à condition qu'ils ne soient pas utilisés ou référencés à un autre endroit. Dans de tels cas, le format de transfert se distingue du schéma de format / d'application associé par le fait que les éléments de structure correspondants n'apparaissent pas dans le fichier de transfert.
- Concrètement, cela signifie que le jeu de données est aussi conforme au modèle si a) des thèmes entiers («topics», autrement dit, des conteneurs) manquent dans le jeu de données, à la condition cependant qu'aucune association impliquant des thèmes différents ne soit violée;
	- b) des attributs optionnels manquent dans le jeu de données (ceux avec cardinalité  $[0..1]$  ou  $[0..*]$ ;
	- c) des structures manquent dans le jeu de données, si elles ne sont pas utilisées;

d) des classes entières (autrement dit, des objets) manquent dans le jeu de données, à condition qu'elles ne soient pas associées ou que, dans le cas de classes associées, les rôles correspondants possèdent une cardinalité [0..*n*] et qu'aucune référence d'objet ne renvoie vers les classes associées.

Un exemple de modèle abstrait est présenté dans la suite, afin de donner un tour plus concret à la notion de conformité à un modèle.

| Classe A                          |          |      | Classe B                               |
|-----------------------------------|----------|------|----------------------------------------|
| $+$ OID [1]                       |          | Ref  | $+$ OID [1]                            |
| + Geometrie [1]<br>$+$ Type $[1]$ | $[0, *]$ | [01] | $+$ Designation [1]<br>+ Longueur [01] |
| $+$ Nom [01]                      |          |      |                                        |

<span id="page-24-0"></span>*Figure 2: conformité à un modèle – exemple de modèle abstrait*

Les objets de la Classe\_A sont associés de façon optionnelle à des objets de la Classe\_B. Les deux classes possèdent des attributs obligatoires (cardinalité [1]) et d'autres optionnels (cardinalité [0..1]). Dans quels cas des données de transfert de ce modèle lui sont-elles encore conformes?

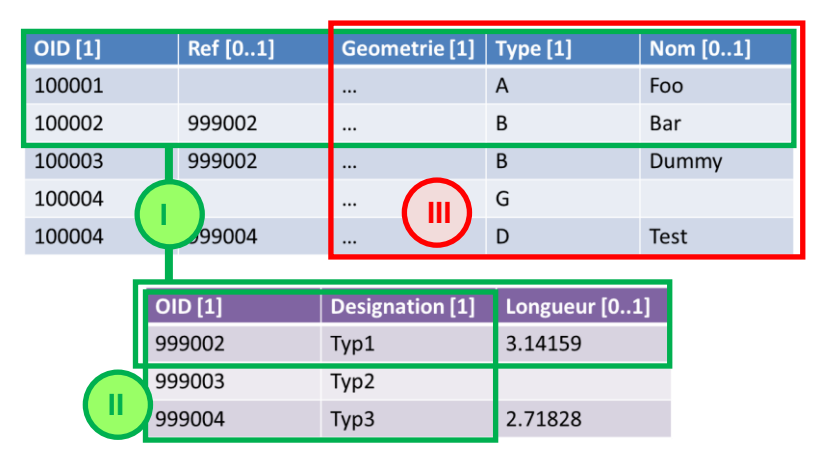

*Figure 3: conformité à un modèle - exemple de données abstrait*

<span id="page-25-1"></span>Le jeu de données **I** est conforme au modèle parce que le filtrage a été limité à l'ensemble des objets, qu'aucun attribut obligatoire ne manque et que toutes les références d'association sont disponibles. Le jeu de données **II** est conforme au modèle parce que seuls des attributs optionnels font défaut. En revanche, le jeu de donnés **III** n'est pas conforme au modèle parce que l'attribut (système) obligatoire OID fait défaut.

#### <span id="page-25-0"></span>**3.3. Service de téléchargement**

#### **Définition**

Une question surgit lors de la définition de la notion de «service de téléchargement»: jusqu'où l'intervention nécessaire d'un utilisateur (humain) peut ou doit-elle aller (*humanto-machine*, H2M)? Autrement dit, jusqu'à quel point la mise à disposition automatisée des données de machine à machine (*machine-to-machine*, M2M) doit-elle être privilégiée? Il en découle par conséquent des approches différentes pour la notion de «service de téléchargement». On pourrait ainsi interpréter les spécifications de l'OGC (Open Geospatial Consortium) comme des services de téléchargement «au sens strict», alors que la mise à disposition de jeux de données comme une ressource Internet assortie de la possibilité de proposer certaines éventualités d'interaction via des interfaces au sens M2M pourrait peut-être être considérée comme un service de téléchargement «au sens large». Quoi qu'il en soit, des interfaces disponibles, décrites de manière à pouvoir être interprétées par une machine, sont au cœur de la définition de la notion.

#### **Définition de la notion de «service de téléchargement»**

Un service de téléchargement est un service Internet qui met ses fonctions à disposition via des interfaces. Ces dernières sont décrites dans un format interprétable par une machine et définissent les modalités d'interaction avec le service. Un service de téléchargement permet l'importation de données et l'accès direct à ces dernières.

#### **Remarques**

Deux types de services de téléchargement sont spécifiés dans le guide technique pour l'implémentation de services de téléchargement (INSPIRE Technical Guidance for the Implementation of Download Services [\[INSPIRE-TG\]](#page-51-5), pages 20/21):

*«[…] • "Pre-defined dataset download service(s)": A pre-defined dataset download service provides for the simple download of predefined datasets (or pre-defined parts of a dataset) with no ability to query datasets or select user-defined subsets of datasets. A pre-defined dataset or a pre-defined part of a dataset could be (for example) a file stored in a dataset repository, which can be downloaded as a complete unity with no possibility to change content […];*

*• "Direct access download service(s)": A direct access download service extends the functionality of a pre-defined dataset download service to include the ability to query and download subsets of datasets. The direct access download service allows more control over the download […]. It can therefore be considered to be more 'advanced' than pre-defined dataset download. […] The term direct access is used to mean the capability of a client application or client service to interact directly with the contents of the repository, e.g. by retrieving parts of the repository based upon a query. The query can be based upon spatial or temporal criteria, or by specific properties of the instances of the spatial object types contained in the repository. […]»*

Ces deux variantes conformes à INSPIRE peuvent être mises en œuvre comme suit (cf. § [6.1](#page-34-1) à [6.3\)](#page-38-0):

 Téléchargement de jeux de données prédéfinis / méthode de transfert de fichiers (*pre-defined dataset download service*): a) téléchargement de fichiers via Atom + OpenSearch, b) OGC WFS 2.0.0 avec des requêtes prédéfinies (*stored queries*);  Service de téléchargement par accès direct (*direct access download service*): a) OGC WFS 2.0.0 pour des données vectorielles, b) OGC WCS 2.0.1 pour des données non vectorielles

## <span id="page-28-0"></span>**4. Variantes de mise en œuvre**

Les formats de transfert basés sur XML sont à privilégier dans le contexte des services de téléchargement: INTERLIS/XTF [\[eCH0031\]](#page-50-1), INTERLIS/GML [\[eCH0118\]](#page-50-3) et GML [\[ISO19136\]](#page-51-6).

Un nombre minimal de variantes de mise en œuvre est visé; en d'autres termes : un nombre de variantes aussi réduit que possible mais aussi élevé que nécessaire. Les formats et les technologies de mise à disposition correspondants vont être décrits en détail aux chapitres [5](#page-32-0) et [6,](#page-34-0) sur la base de l'évaluation des variantes possibles.

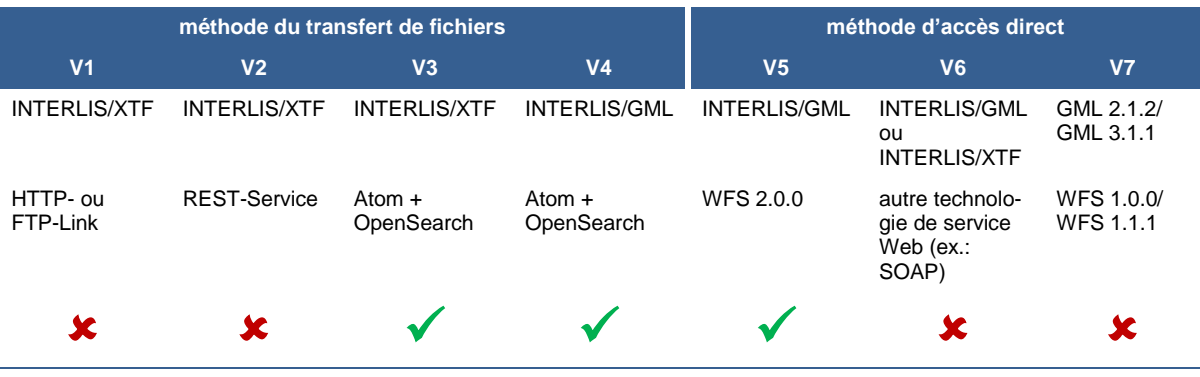

La mise en œuvre des variantes V3, V4 et V5 est recommandée:

- Les variantes V3 et V4 permettent le téléchargement de copies de jeux de géodonnées entiers ou partiels selon la méthode de transfert de fichiers avec la technologie Atom + OpenSearch recommandée par INSPIRE (appelée *Pre-defined dataset download services*, cf. § [6.1\)](#page-34-1).
- La variante V4 utilise le même format de données que V5 pour le transfert (INTER-LIS/GML), ce qui devrait constituer un avantage par rapport à V3 à l'avenir.
- La variante V5 est basée sur la spécification OGC WFS (appelée *Direct access download service*; méthode par accès direct) et sera considérée à plus long terme comme la variante la plus durable, pour autant que les SIG acceptent de manière appropriée WFS 2.0.0 ou une version plus récente (cf. § [6.2\)](#page-36-0).

Les variantes V1, V2, V6 et V7 ne peuvent pas être recommandées. V1 n'est pas un service de téléchargement se décrivant lui-même au sens le plus strict, conformément aux définitions figurant dans la législation sur la géoinformation. REST (V2) est un paradigme de programmation pour des services Web. Un service satisfaisant aux contraintes («constraints») de REST ne décrit pas encore les modalités d'interaction avec lui. Certains des standards OWS publiés par l'OGC prévoient également une interface SOAP. La variante V6 est abandonnée en raison du manque de soutien (aussi bien côté serveurs que clients) et de l'absence de valeur ajoutée de SOAP par rapport aux solutions HTTP-GET et HTTP-POST classiques. Si V7 est d'un usage largement répandu, elle ne satisfait pas les exigences posées en matière de conformité à un modèle et de contrôle de leur respect.

#### **Géodonnées non-vectorielles**

Pour les géodonnées non vectorielles, l'option Atom + OpenSearch doit aussi être utilisée pour la mise à disposition basée sur des fichiers. A défaut, on peut passer à la mise à disposition orientée services de l'OGC WCS [\[OGC-WCS\]](#page-52-2) (cf. § [6.3\)](#page-38-0).

#### **Résumé**

La figure 4 présente toutes les variantes de mise en œuvre recommandées, y compris celles pour les géodonnées non vectorielles, en précisant leurs formats et leurs technologies de mise à disposition. Ce qui frappe, c'est la capacité de l'option Atom + Open-Search à être utilisée dans tous les cas de figure de transfert à base de fichiers. Pour des développements détaillés à ce sujet, le lecteur se reportera aux paragraphes [6.1](#page-34-1) et [6.2](#page-36-0) suivants. **Une** *ou* **plusieurs variantes peuvent être réalisées dans chaque cas pour la mise en œuvre concrète** (cf. instructions au § [7.1\)](#page-40-1).

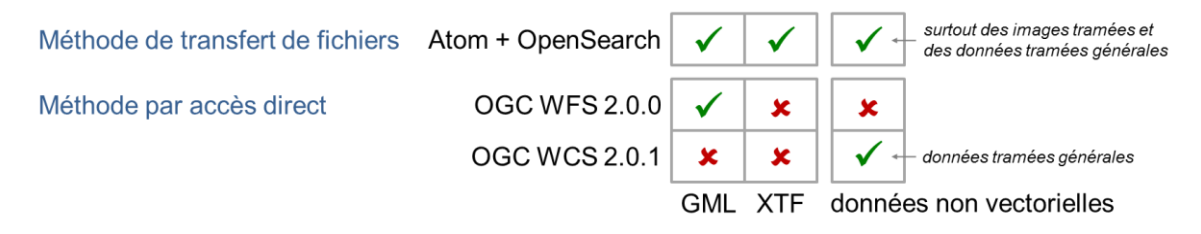

*Figure 4: aperçu des variantes de mise en oeuvre*

<span id="page-29-0"></span>Il est aussi possible de choisir si les services de téléchargement recourent à la méthode de transfert de fichiers *et/ou* à celle par accès direct. De même, il est possible de choisir, dans le cas de la méthode du transfert de fichiers pour des données vectorielles si les données conformes à un modèle sont mises à disposition au format INTERLIS/GML *et/ou* au format INTERLIS/XTF. Les utilisateurs de données doivent pouvoir recevoir et traiter les formats INTERLIS/GML *et* INTERLIS/XTF.

Dans la grande majorité des cas, la configuration et l'exploitation des services de téléchargement ne seront pas assurées par les «services compétents» concernés. C'est généralement un prestataire de services qui s'en chargera à leur place. Parmi les candidats possibles ici, on citera les services cantonaux de géoinformation ou l'infrastructure d'agrégation des cantons, respectivement l'infrastructure fédérale de géodonnées à l'échelon fédéral, cf. § [1.2.](#page-15-0)

## <span id="page-32-0"></span>**5. Formats pour la mise à disposition des données**

Grâce à l'approche basée sur un modèle, des formats de transfert quelconques peuvent en principe être déduits d'un modèle de données INTERLIS, à condition que les règles générales formulées au chapitre 3 du manuel de référence INTERLIS 2 soient respectées [\[eCH0031\]](#page-50-1).

#### <span id="page-32-1"></span>**5.1. INTERLIS/GML**

PARENTHÈSE: **GML (Geography Markup Language)** est un format de données à base XML, conçu pour les données géographiques et défini par un ensemble de schémas XML de base et un ensemble de règles régissant les modalités d'utilisation de ces schémas dans les schémas d'application (*application schemas*) propres à l'utilisateur pour la définition de formats de transfert. GML est à la fois un standard OGC et une norme ISO et a été conçu à l'origine pour un emploi au sein de géoservices web – notamment OGC WFS [\[ISO19136\]](#page-51-6). Il peut aussi être utilisé pour le transfert à base de fichiers sans qu'aucune modification ne soit requise. GML trouve notamment à s'appliquer dans le cadre de la mise en œuvre de la directive INSPIRE de l'Union européenne.

Un schéma d'application GML ne constitue pas un substitut de valeur équivalente à un modèle de données conceptuel (INTERLIS) parce que les caractéristiques descriptives d'INTERLIS ne peuvent pas toutes être reproduites directement dans GML. Un exemple: la plupart des conditions de cohérence d'une définition de modèle INTERLIS ne peuvent pas être reproduites par un schéma d'application GML. Les règles de codification GML pour INTERLIS [\[eCH0118\]](#page-50-3) sont définies dans la norme eCH-0118. Grâce à elle, un schéma d'application GML peut être déduit d'un modèle de données INTERLIS, dans le respect de l'approche basée sur un modèle. Un schéma d'application déduit de cette manière correspond à la version 3.2.1 de GML.

La syntaxe des données de transfert GML peut être validée à l'aide d'outils XML. Pour un contrôle étendu de la conformité à un modèle, le checker INTERLIS doit être en capacité de vérifier si des données de transfert GML conformes à la norme [\[eCH0118\]](#page-50-3) respectent un modèle de données conceptuel, cf. remarques des paragraphes [3.1](#page-22-1) et [B.2.](#page-66-2)

#### <span id="page-33-0"></span>**5.2. INTERLIS/XTF**

Le format de transfert INTERLIS XML (INTERLIS/XTF) est un format d'échange sur la base de XML 1.0. Les règles de codification définies au chapitre 3 du manuel de référence INTERLIS 2 permettent la déduction automatique du schéma XML associé à un modèle de données INTERLIS en utilisant le compilateur INTERLIS, conformément à l'approche basée sur un modèle [\[eCH0031\]](#page-50-1). Les données de transfert effectives sont codées et transférées dans le format de transfert comme des objets XML.

#### <span id="page-33-1"></span>**5.3. Géodonnées non vectorielles**

Les instructions détaillées dans le document «Modélisation de géodonnées de base non vectorielles simples» [\[GCSnv\]](#page-50-5) sont à observer en cas d'utilisation de géodonnées non vectorielles. Ce document contient des recommandations portant sur la modélisation de géodonnées non vectorielles selon le catalogue des géodonnées de base relevant du droit fédéral.

Les géodonnées non vectorielles sont très différentes les unes des autres. Il s'agit par exemple de photos aériennes, de cartes numériques ou de modèles de terrain. Pour le stockage de données tramées, c'est le format [\[GeoTIFF\]](#page-51-7) qui est proposé; des formats spécifiques peuvent être utilisés pour des données non vectorielles particulières. Un modèle de base incluant des métainformations est défini pour pouvoir mettre à disposition des informations structurées concernant des données non vectorielles au sens entendu par la LGéo. Ces dernières sont codées en INTERLIS/XTF ou en INTERLIS/GML et doivent être jointes aux données de transfert livrées, au titre de document descriptif.

## <span id="page-34-0"></span>**6. Technologies pour la mise à disposition des données**

#### <span id="page-34-1"></span>**6.1. Atom + OpenSearch**

#### **Généralités**

Atom et OpenSearch sont deux technologies utilisées par INSPIRE pour l'implémentation de services de téléchargement prédéfinis et basés sur des fichiers.

Atom est un format XML standardisé qui permet l'échange d'informations indépendamment de toute plateforme. Un document Atom (*Feed*) contient des éléments ou des entrées (*Entries*) décrivant des ressources [\[IETF\]](#page-51-0).

OpenSearch est une spécification ouverte dont le concept de base consiste à définir les modalités des requêtes à adresser à une ressource Web (telle qu'un document (Feed) Atom). La spécification a été reprise par l'OASIS (*Organization for the Advancement of Structured Information Standards*). L'extension de la spécification OpenSearch par des aspects spatiaux et temporels est publiée comme un standard OGC [\[OGC-OS\]](#page-52-3). Atom et OpenSearch sont des standards informatiques généraux, bien établis dans les deux cas.

Un service de téléchargement à base Atom est principalement un document (Feed) Atom, décrivant le service lui-même ainsi que les ressources disponibles (liens vers les Feeds du jeu de données).

OpenSearch propose en outre une interface de service Web. Cette interface est mise en place via un script simple au niveau du serveur, cf. [\[INSPIRE-TG\]](#page-51-5), annexe A.

Le concept d'un service de téléchargement Atom INSPIRE peut être résumé ainsi

(cf. [Figure 5:\)](#page-35-0):

- Un document de type *Download Service Feed* décrit le service lui-même. Il est en lien avec un document de type *OpenSearch Description Document*. Le document Download Service Feed correspond au document des propriétés (*Capabilities*) d'un service OGC.
- Le document Download Service Feed contient un élément d'entrée (*Entry Element*) pour chaque jeu de données.
- Chaque élément d'entrée contient un lien vers un document (*Feed*) de jeu de données.
- Chaque document (Feed) de jeu de données contient des représentations possibles des jeux de données (éléments entrés propres à chaque combinaison de système de référence/format/langue), autrement dit les liens effectifs vers les données.

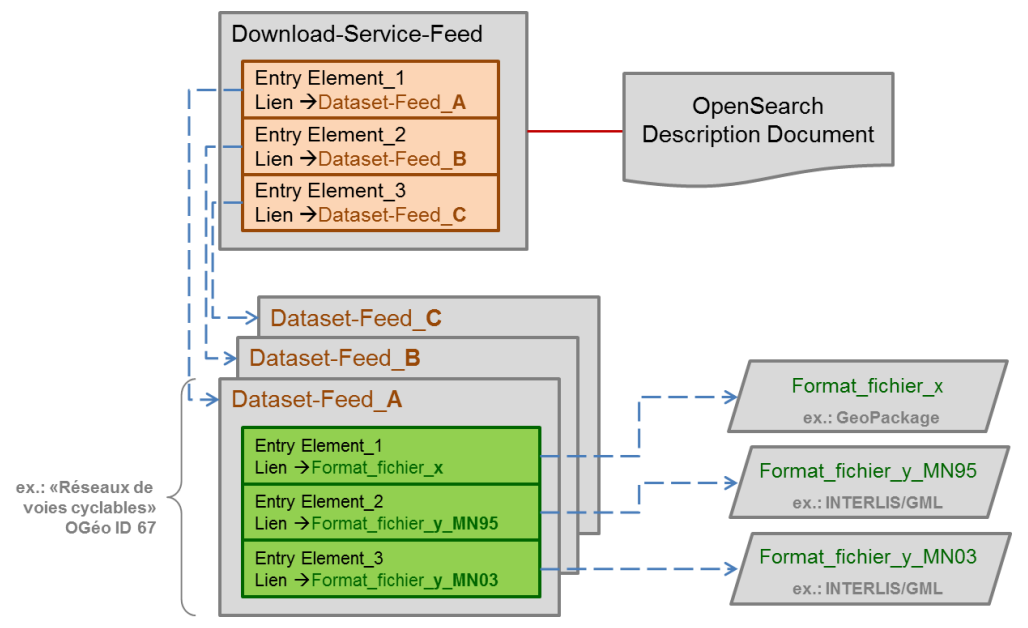

*Figure 5: principe de fonctionnenment d'Atom + OpenSearch*

#### <span id="page-35-0"></span>**INTERLIS/GML ou INTERLIS/XTF**

Le téléchargement de fichiers de transfert INTERLIS/GML ou INTERLIS/XTF via Atom + OpenSearch fournit une option simple et bon marché pour la mise à disposition de géodonnées conformes à un modèle.

#### **Principe directeur 3**

Dans le contexte d'Atom + OpenSearch, les informations requises sont mises à disposition par jeu de données. Si plusieurs jeux de données sont modélisés par un même modèle de données, ils peuvent être proposés ensemble ou séparément.

Une partition des jeux de données en ensembles plus petits peut éventuellement être nécessaire pour la mise à disposition de grandes quantités de données. La subdivision d'un jeu de géodonnées peut s'effectuer dans le cadre du processus de production (des feuilles de cartes, par exemple) ou être librement sélectionnée, en suivant par exemple le découpage des unités administratives. Un jeu de données peut aussi être subdivisé de façon thématique ou «par couches», cas par exemple des objets isolés de VEC-TOR25 qui sont une partie du jeu de données complet VECTOR25. Une combinaison des deux modalités (spatiale et thématique) est également possible.

Dans le cas de services de téléchargement basés sur des fichiers, la partition est physique. Dans le cas de services de téléchargement orientés services, la partition est configurée de manière dynamique, par exemple comme WFS avec des requêtes prédéfinies (*Stored Queries*, cf. § [6.2\)](#page-36-0).

#### **Géodonnées non vectorielles**

La méthode faisant appel à Atom + OpenSearch offre également la possibilité d'échanger des données non vectorielles. La partition du jeu de données peut aussi s'effectuer dans les mêmes conditions que pour les données vectorielles.

#### <span id="page-36-0"></span>**6.2. OGC Web Feature Service**

#### **Généralités**

Un service web d'entités (WFS, Web Feature Service) permet un accès à base Internet à des géodonnées au sein d'un SIG réparti. Le WFS se limite exclusivement aux données vectorielles. L'OGC spécifie le WFS dans [\[OGC-WFS\]](#page-52-4). Les informations concernant les types d'entités (Feature) à disposition au sein d'un service sont stockées dans des schémas d'application GML. Le WFS accepte toute une série d'opérations permettant de s'informer des types d'objets proposés, de décrire ces objets, d'extraire des objets de données au format GML à partir de la base de données avec sélection des objets, d'exécuter des modifications concernant des objets isolés sur le serveur et de verrouiller des objets pour d'autres utilisateurs.

Diverses classes de WFS peuvent être implémentées sur la base de ces opérations. La différence principale réside dans la destination: un WFS doit-il se borner à servir à des requêtes portant sur des objets ou le traitement d'objets au moyen de transactions doit-il aussi être possible? On parle de WFS-Transactional (WFS-T) si la réponse à cette dernière question est positive.

Il doit être possible, lors d'une requête auprès du service, de pouvoir guider, respectivement restreindre, la sélection des objets. Avec la spécification FE (Filter Encoding Implementation Specification) [\[OGC-FE\]](#page-52-5), de telles restrictions peuvent être définies en formulant des prédicats que l'on peut grosso modo comparer à une condition «Where» dans SQL. Le langage spécifié dans FE se fonde sur XML et permet la formulation de conditions qui se rapportent à des propriétés des objets. On distingue quatre classes d'opérateurs: les opérateurs de comparaison, les opérateurs spatiaux, les opérateurs logiques et les opérateurs arithmétiques. Cf. [\[PStaub\]](#page-52-6), § 3.4.4.

#### **INTERLIS/GML via OGC WFS 2.0.0**

Un OGC WFS sert avant tout à permettre l'accès à des objets (appelés ici entités ou features) en cours de session. Il n'existe pas de concept de «jeu de données» pour le WFS qui prévoit un espace mémoire unique pour le stockage de données, pouvant contenir différentes entités. Il est par conséquent courant qu'un nœud final WFS séparé soit mis à disposition pour chaque jeu de données. Dans ce contexte, on entend par «nœud final» l'URL de base du WFS. Concrètement, il s'agit de l'URL à laquelle une requête de type GetCapabilities est adressée. A titre d'exemple de nœud final de WFS, on citera ici «https://wfs.geo.gl.ch/av\_ows».

#### **Principe directeur 4**

Dans le contexte d'OGC WFS, les informations requises sont mises à disposition par jeu de données. Si plusieurs jeux de données sont modélisés par un même modèle de données, ils peuvent être proposés ensemble ou séparément.

Un serveur WFS fournit un fichier GML prêt à l'emploi (*out-of-the-box*), conforme à un schéma d'application GML, lequel a été déduit automatiquement de la structure de banque de données sous-jacente. Dans le cas d'un modèle de données «simple» ou «plat», les informations peuvent toutes être stockées dans une seule table de banque de donnés. La configuration WFS générique fournit alors la totalité des informations concernant l'objet à l'utilisateur, sans perte d'aucune sorte, et aucun problème de performance n'est à déplorer. Lorsque le modèle de données n'est pas «plat», donc que surviennent des objets complexes ou des relations multiples présentant une cardinalité autre que 1:1, la totalité des informations ne peut plus être stockée dans une table et plusieurs tables de banque de données sont alors requises. C'est le cas normal dans le contexte de la mise en application de la LGéo. Pour reconstruire un objet, l'association de plusieurs tables est souvent requise. Si un OGC WFS est ajouté à la configuration standard, il doit d'ordinaire être indiqué dans quelle table les entités, donc les objets avec leur géométrie, sont mémorisés. Ces informations sont transférées par l'intermédiaire du service. Une perte d'information en résulte donc chez l'utilisateur dans le cas d'un paramétrage standard, puisque les objets dépourvus de géométrie ne sont pas transmis. Un mappage de schéma entre la structure de la banque de données et le schéma d'application GML prédéfini doit être configuré sur le serveur WFS, afin que des données GML conformes au schéma puissent être proposées sans perte d'information. Cette opération est critique du point de vue des performances.

Il est possible, une fois que le logiciel WFS est configuré, de proposer les données de transfert GML conformément à un schéma d'application GML prédéfini spécifique. Dans le cas d'une requête DescribeFeatureType, le serveur WFS retourne le schéma d'application prédéfini. Les règles de codification INTERLIS/GML [\[eCH0118\]](#page-50-3) permettent de déduire le schéma d'application GML correspondant – autrement dit, la définition du format de transfert conforme au modèle – à partir d'un modèle de données conceptuel donné en INTERLIS 2.

#### <span id="page-38-0"></span>**6.3. OGC Web Coverage Service**

Un WCS (Web Coverage Service) permet un accès à base Internet à ce que l'on appelle des «Coverages». Il s'agit de données structurées dans le respect du schéma d'application GML OGC développé pour elles [\[OGC-WCS\]](#page-52-2). Ce sont des données tramées classiques dans la plupart des cas, de type pixel ou voxel, par exemple des orthophotos, des images satellites ou des modèles altimétriques. Toutefois, il est également possible de modéliser des nuages de points (par exemple des données LiDAR comportant des informations attributaires multidimensionnelles) comme des Coverages.

Contrairement à l'OGC WMS qui ne fournit que des images cartographiques, le WCS met des informations attributaires multidimensionnelles à disposition. La réponse à une requête peut être spécifiée à l'aide de fonctions de filtrage (spatialement mais aussi en termes de contenu).

## <span id="page-40-0"></span>**7. Mise en œuvre en pratique**

#### <span id="page-40-1"></span>**7.1. Instructions**

Afin de faciliter la mise en œuvre en pratique de la mise à disposition de données conformes à un modèle à l'aide de services de téléchargement, neuf instructions concrètes ont été formulées. Elles sont à interpréter comme des guides.

#### **Instruction 1**

Un service de téléchargement utilisant la méthode de transfert de fichiers pour des données vectorielles doit être mis en œuvre avec Atom + OpenSearch.

#### **Instruction 2**

La mise en œuvre concrète d'un service de téléchargement sur la base d'Atom + OpenSearch doit s'effectuer dans le respect des règles contenues dans le document «Technical Guidance for the implementation of INSPIRE Download Services [\[INSPIRE-TG\]](#page-51-5)».

#### **Instruction 3**

Un service de téléchargement utilisant la méthode de transfert de fichiers pour des données vectorielles avec Atom + OpenSearch doit mettre à disposition des jeux de données au format INTERLIS/GML ou INTERLIS/XTF.

#### **Instruction 4**

Un service de téléchargement utilisant la méthode de transfert de fichiers pour des données non vectorielles doit être mis en œuvre avec Atom + OpenSearch.

#### **Instruction 5**

Un service de téléchargement utilisant la méthode par accès direct pour des données vectorielles doit être mis en œuvre avec OGC WFS 2.0.0.

#### **Instruction 6**

Pour la mise en œuvre d'un service de téléchargement pour des jeux de données complets, un nœud final WFS ne doit proposer que des entités (features) qui contiennent des données relevant d'un seul jeu de données.

#### **Instruction 7**

Lorsqu'un nœud final WFS propose des entités (features) provenant de plusieurs jeux de données, alors un jeu de données doit pouvoir être reconstruit à l'aide d'une requête prédéfinie («*Stored Query*», WFS 2.0.0 simple).

#### **Instruction 8**

Un service de téléchargement utilisant la méthode par accès direct pour des données vectorielles avec OGC WFS 2.0.0 doit mettre à disposition des données au format IN-TERLIS/GML.

#### **Instruction 9**

Un service de téléchargement utilisant la méthode par accès direct pour des données non vectorielles doit être mis en œuvre avec OGC WCS 2.0.1.

#### <span id="page-41-0"></span>**7.2. Variantes de mise à disposition**

La figure 6 présente quatre variantes de mise à disposition de données vectorielles ainsi que les liens qu'elles entretiennent avec le flux des données, du niveau de la production (à gauche sur la figure) jusqu'au service mis à disposition (à droite sur la figure). L'«influence» du modèle de données dans le processus est indiquée par des pointillés (en rouge). A l'heure actuelle, les variantes **B1** et **B2** se prêtent plutôt à une mise à disposition à l'aide d'OGC WFS (cf/ § [6.2\)](#page-36-0); les variantes **B3** et **B4** en revanche, sont plus adaptées à une mise à disposition au moyen d'Atom + OpenSearch (cf. § [6.1\)](#page-34-1).

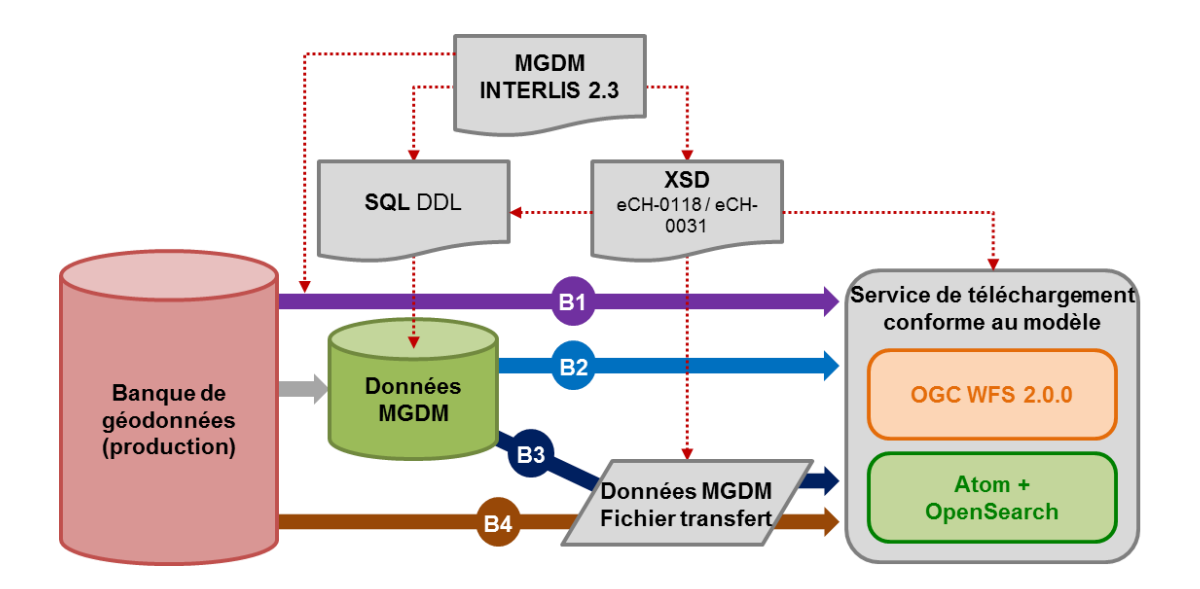

*Figure 6: variantes de mise à disposition*

#### <span id="page-42-0"></span>**B1 «A la volée (On-The-Fly)»**

Les données du service sont directement déduites des données de production sur la base d'un mappage réalisé durant la session, lors d'une requête de données émanant du service. Ce type de mise à disposition pose des exigences élevées aux outils logiciels adaptés pour la mise à disposition. Il évite une conservation de données redondante et est parfaitement actuel en termes de contenu de données lors de chaque requête.

#### **B2 «Banque de données de mise à disposition»**

Dans cette variante, la mise à disposition s'effectue en deux étapes:

- Conversion des données, du modèle de données de production vers le MGDM
- Configuration du service qui utilise la banque de données de mise à disposition comme source de données.

Comparé à la variante B1, ce type de mise à disposition pose des exigences moins élevées aux outils logiciels et permet, du fait de la subdivision du processus de mise à disposition en deux étapes, de recourir à une famille d'outils a) pour la conversion des données et b) pour la mise à disposition du service.

#### **B3 «Fichier XML de mise à disposition en deux étapes»**

Dans cette variante, les données sont transformées du modèle de production vers le MGDM durant la première étape de mise à disposition, comme pour B2. Au cours de la deuxième étape, les données sont converties dans le fichier de mise à disposition (IN- TERLIS/GML, INTERLIS/XTF) au moyen d'une transformation de format. La base de la mise à disposition du service est le fichier de mise à disposition et non la banque de données de mise à disposition comme c'est le cas pour la variante B2.

#### **B4 «Fichier XML de mise à disposition en une seule étape»**

Dans cette variante, les données sont converties simultanément dans le MGDM *et* dans le format de transfert standard: les conversions de format et de modèle sont effectuées au cours d'une seule et même étape. La base de données de la mise à disposition du service est le fichier de mise à disposition comme dans le cas de la variante B3.

Le processus de définition du modèle avec INTERLIS, figuré en rouge sur la figure 6, allant jusqu'aux langages de schéma liés au format pour les banques de données relationnelles (SQL DDL) et XML (schéma XML; XSD) est commun à toutes les variantes. Des règles de codification univoques et standardisées ainsi que des outils logiciels sont à disposition pour coder les données en INTERLIS/GML ou en INTERLIS/XTF. Il n'existe encore aucune norme pour le mappage orienté objet (O/R-Mapping) d'INTERLIS 2 dans la structure de banque de données relationnelle. Un schéma de banque de géodonnées peut par exemple être déduit automatiquement avec le programme d'interface ouvert *ili2pg* pour la mise en œuvre d'INTERLIS dans PostGIS.

#### <span id="page-43-0"></span>**7.3. Scénario de mise en oeuvre**

Une mise en œuvre type, incluse dans la mise à disposition des données d'une IDG, *peut* par exemple se composer des éléments suivants (cf. développement au paragraphe [B.2\)](#page-66-2):

- INTERLIS/GML via OGC WFS 2.0.0 et/ou
- INTERLIS/GML via Atom + OpenSearch ainsi que d'
- autres produits de données vectorielles (non conformes à un modèle), GeoPackage via Atom + OpenSearch et des
- cartes tramées (exemple: le plan de base de la MO), GeoTIFF via Atom + Open-Search.

Cette mise en œuvre est à interpréter telle qu'elle est représentée schématiquement sur la figure 7:

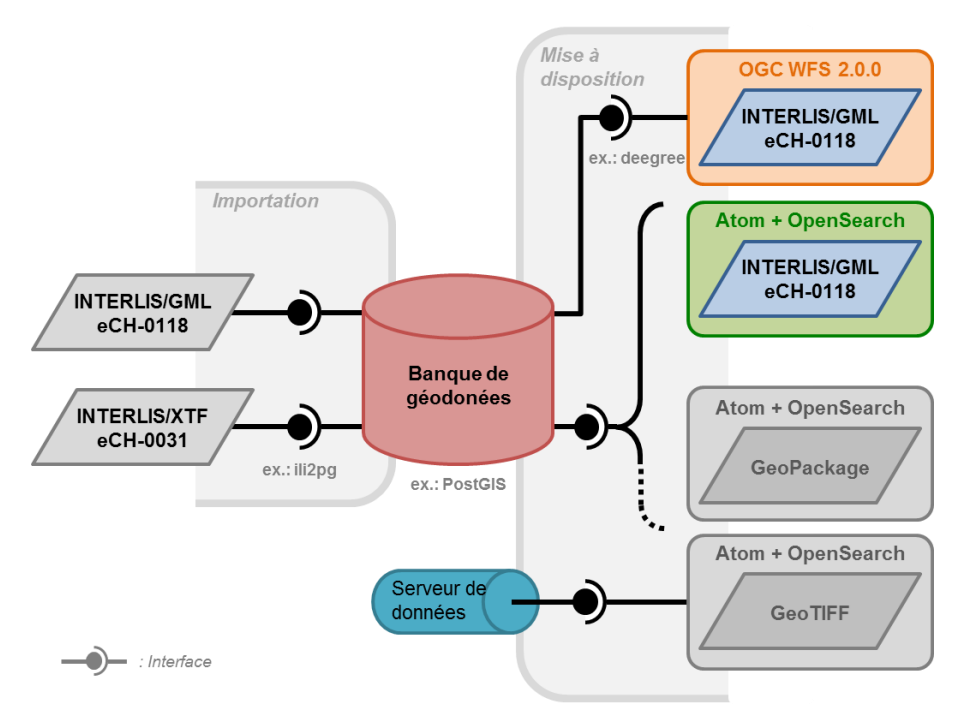

*Figure 7: exemple de possibilité concrète de mise en oeuvre dans une IDG*

<span id="page-44-0"></span>A l'annexe [A,](#page-55-0) à la fin de ce document, la mise en œuvre d'un exemple concret fait l'objet d'une documentation complète.

### <span id="page-46-0"></span>**8. Bilan et perspectives**

Les technologies de mise à disposition adaptées auxquelles recourir sont pour ainsi dire données dans la perspective d'INSPIRE: la méthode du transfert de fichiers ainsi que la méthode par accès direct «orientée services». L'obtention, la conservation et la vérification de la conformité à un modèle revêtent une importance centrale lors du choix des formats de transfert les plus adaptés. Dans ce contexte, deux formats de transfert avec deux technologies de mise à disposition sont densifiés pour former trois solutions à mettre en oeuvre au gré des cas de figure rencontrés:

- INTERLIS/GML via Atom + OpenSearch pour le transfert de fichiers
- INTERLIS/XTF via Atom + OpenSearch pour le transfert de fichiers
- INTERLIS/GML via OGC WFS 2.0.0 en priorité pour l'accès direct

La méthode par accès direct via OGC WFS constitue la variante la plus souple. Grâce à elle, des objets isolés mais aussi des jeux de données entiers peuvent être intégrés directement dans le système de l'utilisateur et être stockés localement au besoin. Les travaux requis pour la mise à disposition d'un OGC WFS peuvent par ailleurs servir à la mise en place d'un service de consultation via un OGC WMS, moyennant une charge de travail limitée, ce qui provoque des effets de synergie du côté des fournisseurs. L'avantage de la méthode de transfert de fichiers via Atom + OpenSearch réside dans le téléchargement simple de jeux de données vectoriels mais aussi tramés, complets et préparés. En principe, les utilisateurs doivent tous pouvoir traiter les formats INTER-LIS/GML et INTERLIS/XTF

Pour des raisons d'exhaustivité, deux variantes ont par ailleurs été proposées pour des géodonnées non vectorielles, le format de transfert effectif revêtant ici une importance secondaire: Atom + OpenSearch pour le transfert de fichiers et OGC WCS pour l'accès direct orienté services.

La mise en oeuvre des services de téléchargement prescrits par la LGéo, conformes à un modèle, constitue une base solide permettant d'en déduire des produits optimisés, d'usage courant pour les utilisateurs, par exemple un jeu de données GeoPackage contenant des géodonnées «proches du modèle», mais qui peuvent être utilisées directement dans tout SIG. Ainsi, deux types d'exigences peuvent être satisfaites simultanément: celles formulées dans la LGéo et celles largement exprimées par les utilisateurs.

Les services de téléchargement exigés dans la LGéo peuvent maintenant être réalisés conformément à un modèle. Il va de soi que cela ne règle pas tous les problèmes et les interfaces existantes doivent être optimisées tandis que leur développement doit se poursuivre. Dans le même temps, le concept de base se montre suffisamment souple pour pouvoir réagir à des développements futurs, lorsque de nouveaux formats de données ou de nouvelles technologies de mise à disposition se seront établis.

Les solutions proposées, respectivement leur mise en œuvre, décrivent un horizon à moyen terme. Elles doivent toutefois produire un effet à long terme et se montrer ainsi durables. Il faut s'attendre à ce que l'évolution technologique ainsi que l'utilisation toujours plus large des géodonnées posent de nouvelles exigences à leur mise à disposition. La mise en œuvre des instructions doit garantir une protection suffisante des investissements consentis par les services compétents. C'est pourquoi les aspects organisationnels jouent un rôle central dans la vision à long terme, dans le contexte de la normalisation de la mise à disposition des géodonnées.

De nouvelles exigences exerceront inévitablement une influence sur la mise à disposition des géodonnées. Pour que des modifications du type de mise à disposition défini conjointement ne soient pas réalisées de manière arbitraire, les membres de la communauté des géodonnées, notamment les services compétents, doivent se mettre d'accord sur la manière dont les nouvelles exigences qui apparaissent sont prises en compte, coordonnées et mise en œuvre durablement. Il est important que les nouvelles exigences soient recueillies et évaluées au sein de la communauté afin de décider si des adaptations de la mise à disposition des géodonnées ou de la normalisation de celles-ci s'imposent.

C'est donc une instance officielle qui doit être instituée, chargée de définir les exigences posées à la mise à disposition des géodonnées de base et garantissant la poursuite du développement de la normalisation – tout particulièrement dans le cadre d'eCH<sup>3</sup>. Une distinction doit être opérée ici entre les décideurs (services responsables), les porteurs d'innovation (fournisseurs de solutions) et ceux qui ont des besoins à couvrir (les utilisateurs de manière générale). Deux aspects sont alors cruciaux: les services responsables au sein de l'administration doivent d'une part évaluer ensemble les nouvelles exigences et décider conjointement de leur mise en œuvre et les voix des fournisseurs de solutions et des utilisateurs doivent d'autre part être entendues. Sans clarification des rôles et des procédures de modification, les développements se poursuivront de façon aléatoire et renforceront en définitive l'hétérogénéité au lieu de favoriser l'homogénéisation.

**.** 

 $3$  Concrètement, les normes eCH-0056 et eCH-0118 ont été révisées dans le contexte des présentes instructions.

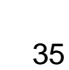

## <span id="page-50-0"></span>**Références**

- <span id="page-50-4"></span>[COSIG] Coordination, Services et Informations Géographiques (COSIG): *Recueil des jeux de géodonnées de base de droit fédéral*, online [http://www.geo.admin.ch](http://www.geo.admin.ch/) → géodonnées → géodonnées de base  $\rightarrow$  échéancier.
- <span id="page-50-1"></span>[eCH0031] Groupe spécialisé Géonormes OSIG GT 5 (2007): *eCH-0031 Géoinformation : INTERLIS 2 - manuel de référence.* Norme eCH- version 1.00, online: [http://www.ech.ch](http://www.ech.ch/)  $\rightarrow$  eCH Documents  $\rightarrow$  Standards.
- [eCH0056] eCH (2011): *eCH-0056 Profil d'application de géoservices.* Norme eCH version 2.00, online: [http://www.ech.ch](http://www.ech.ch/)  $\rightarrow$  eCH Documents  $\rightarrow$  Standards.
- <span id="page-50-3"></span>[eCH0118] Groupe spécialisé eCH INTERLIS (2011): *eCH-0118 Règles de codification GML pour INTERLIS.* Norme eCH version 1.00, online: [http://www.ech.ch](http://www.ech.ch/)  $\rightarrow$  eCH Documents  $\rightarrow$  Standards.
- [FactSheet] Groupe de projet MDX, CIGEO (2013): *FACT SHEET – LGéo Echange de géodonnées et géoservices LGéo: lois, ordonnances, standards.* CIGEO (/CCGEO) /Version 2.0, online: [http://www.kkgeo.ch](http://www.kkgeo.ch/)  $\rightarrow$  Documentation  $\rightarrow$  Bases techniques/Normes  $\rightarrow$  Fact Sheet.
- <span id="page-50-2"></span>[GCSmd] Organe de coordination de la géoinformation au niveau fédéral (2011): Recommandations générales *portant sur la méthode de définition des « modèles de géodonnées minimaux* », version 2.0, online: [http://www.geo.admin.ch](http://www.geo.admin.ch/)  $\rightarrow$  géodonnées  $\rightarrow$  géodonnées de base → modèles de géodonnées.
- <span id="page-50-5"></span>[GCSnv] Organe de coordination de la géoinformation au niveau fédéral (2012): *Modélisation de géodonnées de base non vectorielles simples.* Directive GCS, online: [http://www.geo.admin.ch](http://www.geo.admin.ch/) → géodonnées  $\rightarrow$  géodonnées de base  $\rightarrow$  modèles de géodonnées.
- [GeoJSON] H. Butler *et.al.* (2008): *The GeoJSON Format Specification.* Revision 1.0, online:<http://geojson.org/geojson-spec.html>

<span id="page-51-8"></span><span id="page-51-7"></span><span id="page-51-6"></span><span id="page-51-5"></span><span id="page-51-4"></span><span id="page-51-3"></span><span id="page-51-2"></span><span id="page-51-1"></span><span id="page-51-0"></span>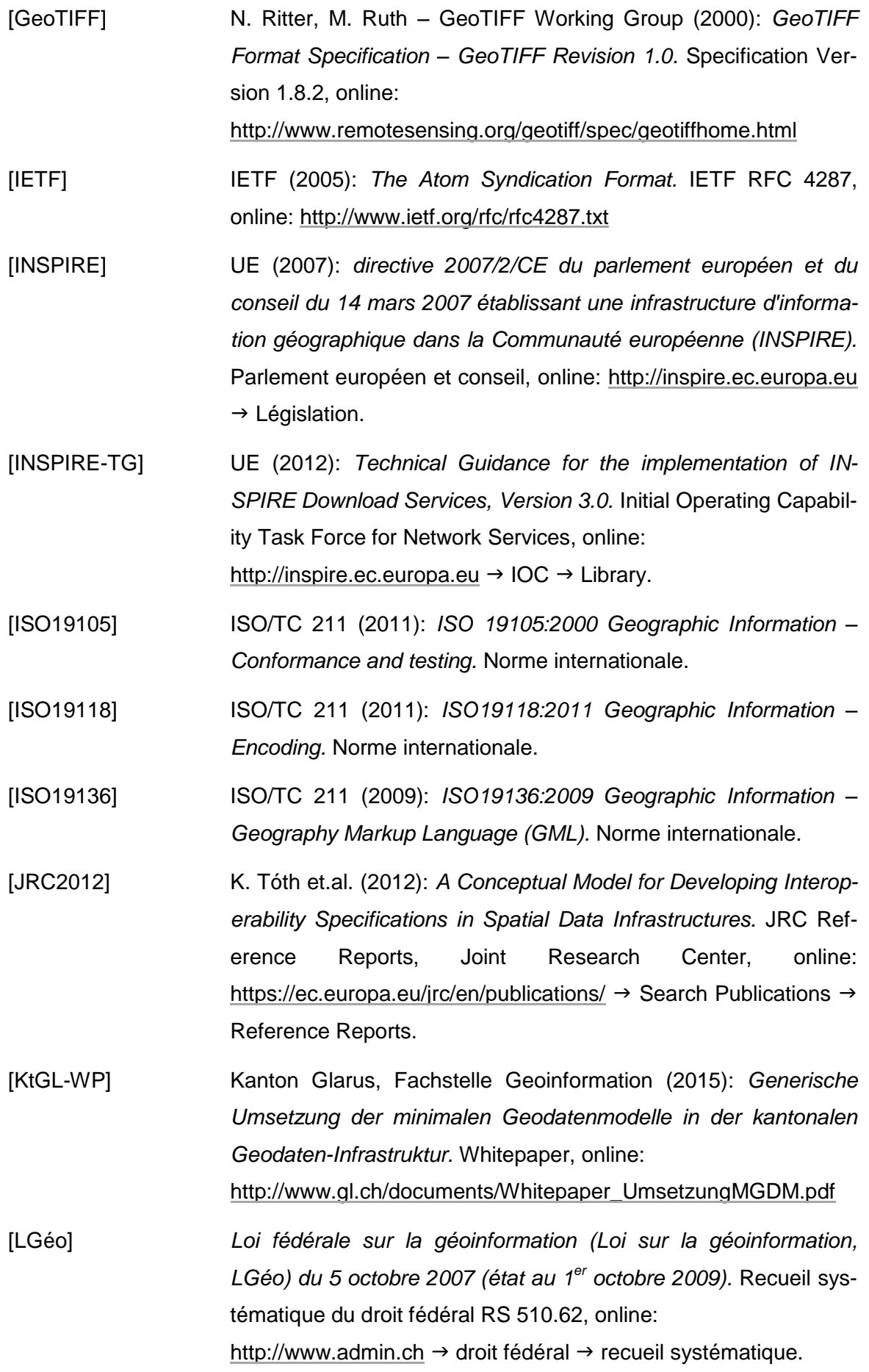

<span id="page-52-6"></span><span id="page-52-5"></span><span id="page-52-4"></span><span id="page-52-3"></span><span id="page-52-2"></span><span id="page-52-1"></span><span id="page-52-0"></span>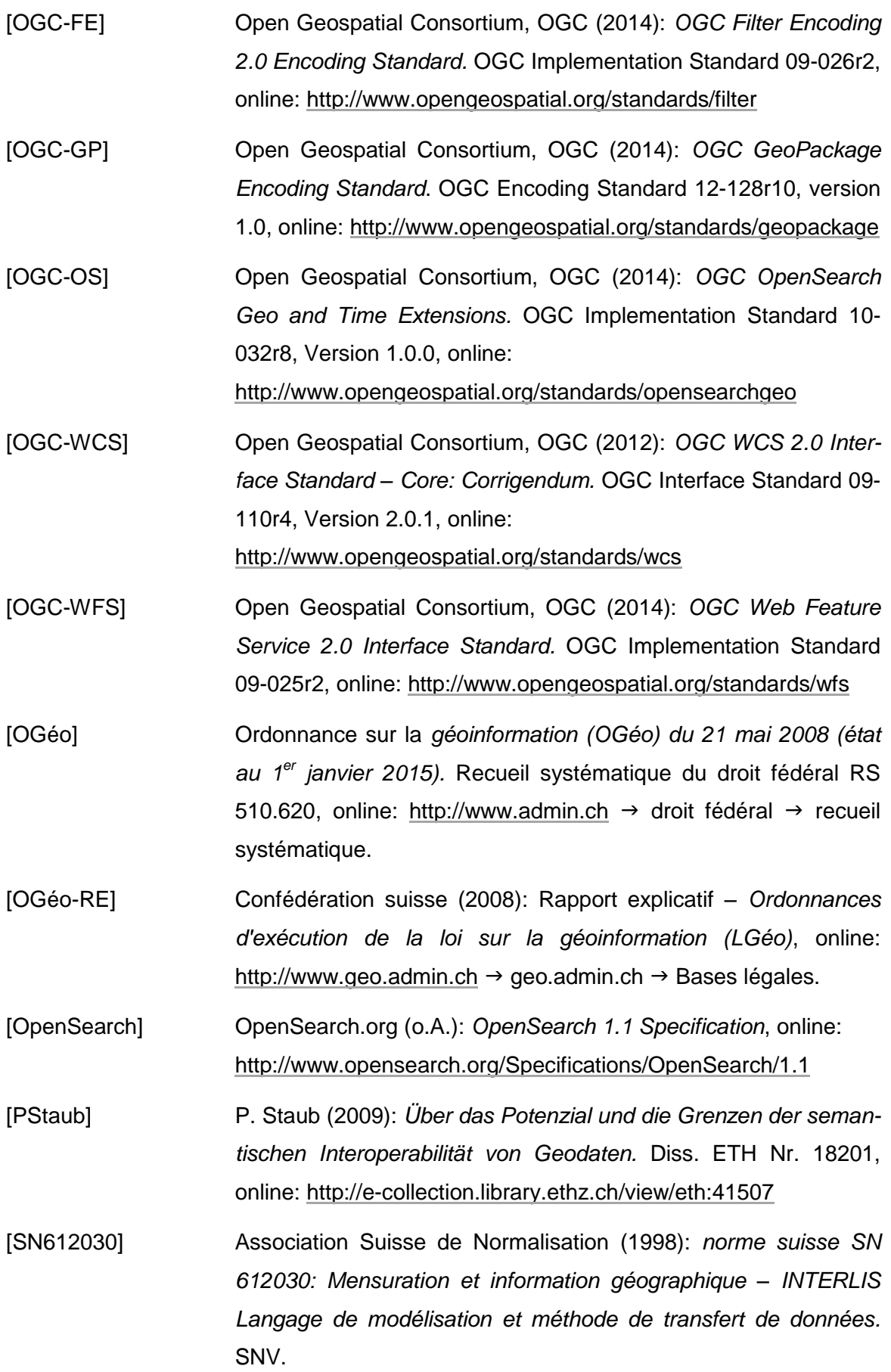

### **A N N E X E**

<span id="page-54-0"></span>Les solutions proposées sont mises en œuvre ici à l'aide d'un exemple concret, sous la forme de services de téléchargement et testées dans l'optique des utilisateurs. Il faut avoir conscience du fait qu'il s'agit d'un instantané et que les outils logiciels actuellement disponibles sur le marché n'acceptent pas encore pleinement les versions requises des formats et des technologies des services.

## <span id="page-55-0"></span>**A. Exemple de mise en application**

#### <span id="page-55-1"></span>**A.1. Conception**

Le présent exemple documente le processus complet (du modèle de données conceptuel jusqu'à la mise à disposition des données conformes à un modèle en passant par la mise en œuvre dans la banque de données relationnelle, la conversion requise des données et l'exportation des données, contrôle de ces dernières compris) à l'aide de services de téléchargement utilisant la méthode de transfert de données ainsi que celle par accès direct.

C'est le jeu de géodonnées de base **«Sécurité de l'approvisionnement en électricité: zones de desserte» (OGéo ID 183)** de l'ElCom<sup>4</sup>, du ressort des cantons, qui a servi de support à cet exemple. Le MGDM a été élaboré sous la direction de l'Office fédéral de l'énergie (OFEN) et mis en œuvre au titre de pilote dans le canton de Glaris en hiver et au printemps 2015, de sorte que les données correspondantes sont déja disponibles.

#### <span id="page-55-2"></span>**A.2. Modèle de géodonnées minimal**

Les modèles de données UML et INTERLIS 2 sont reproduits dans la suite.

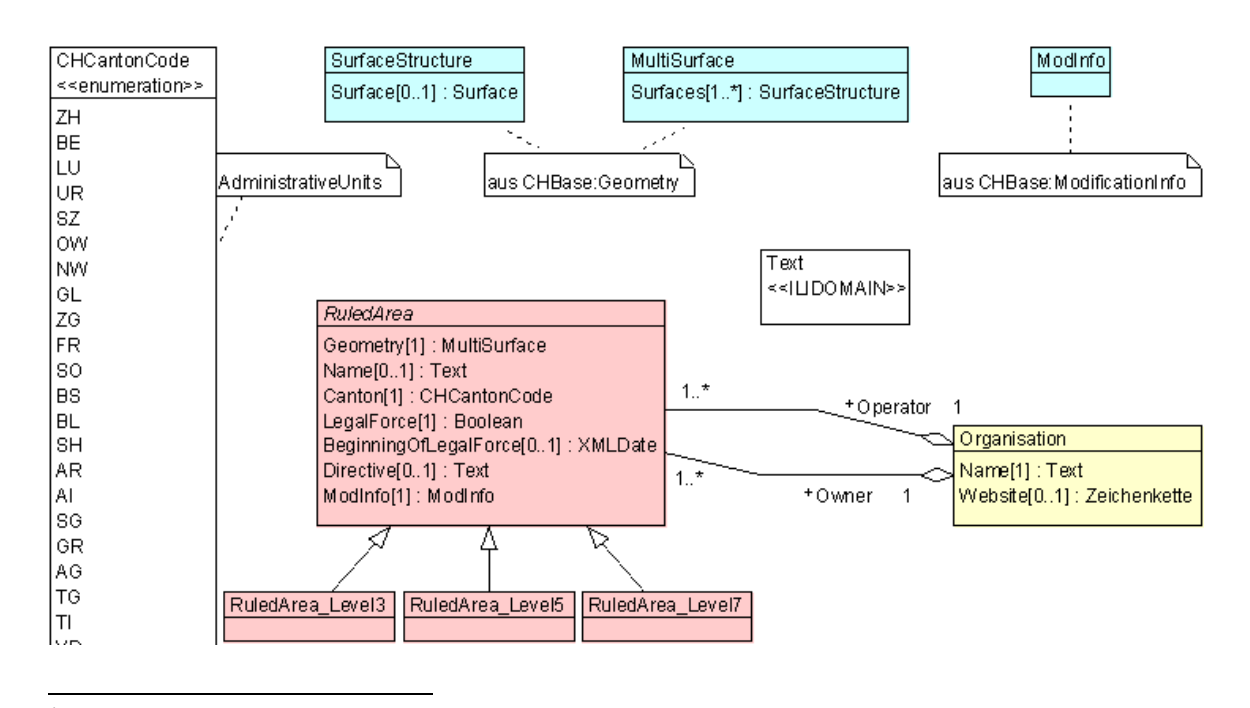

<sup>4</sup> Commission fédérale de l'électricité[, http://www.elcom.admin.ch](http://www.elcom.admin.ch/)

```
INTERLIS 2.3;
```

```
/** Minimal geodata model
 * Minimales Geodatenmodell
 * Modèle de géodonnées minimal
 \star /
!!@ technicalContact=mailto:info@bfe.admin.ch
!!@ furtherInformation=http://www.bfe.admin.ch/geoinformation
!!@ IDGeoIV=183.1
MODEL SupplySecurity_RuledAreas_V1 (en) 
AT "http://models.geo.admin.ch/BFE/" VERSION "2015-05-13" =
IMPORTS GeometryCHLV95 V1, CHAdminCodes V1, WithOneState V1;
   DOMAIN
    Text = \tt{TEXT*1000};
   TOPIC SupplySecurity_RuledAreas_WithOneState =
     CLASS Organisation =
     Name : MANDATORY SupplySecurity RuledAreas V1.Text;
     Website : INTERLIS.URI;
   END Organisation;
     CLASS RuledArea (ABSTRACT) =
      Geometry : MANDATORY GeometryCHLV95 V1.MultiSurface;
      Name : SupplySecurity RuledAreas V1.Text;
      Canton : MANDATORY CHAdminCodes_V1.CHCantonCode;
       LegalForce : MANDATORY BOOLEAN;
       BeginningOfLegalForce : INTERLIS.XMLDate;
      Directive : SupplySecurity RuledAreas V1.Text;
      ModInfo : MANDATORY WithOneState V1.ModInfo;
      SET CONSTRAINT INTERLIS.areAreas(ALL, Geometry->Surfaces, Geometry);
     END RuledArea;
     CLASS RuledArea_Level3 EXTENDS RuledArea =
     END RuledArea_Level3;
     CLASS RuledArea_Level5 EXTENDS RuledArea =
   END RuledArea Level5;
     CLASS RuledArea_Level7 EXTENDS RuledArea =
    END RuledArea Level7;
     ASSOCIATION RuledAreaOrganisationOperator =
 Operator -<> {1} Organisation;
 RuledArea3 -- {1..*} RuledArea;
     END RuledAreaOrganisationOperator;
     ASSOCIATION RuledAreaOrganisationOwner =
       Owner -<> {1} Organisation;
       RuledArea2 -- {1..*} RuledArea;
     END RuledAreaOrganisationOwner;
  END SupplySecurity RuledAreas WithOneState;
END SupplySecurity RuledAreas V1.
```
#### <span id="page-56-0"></span>**A.3. Mise en œuvre du modèle dans PostGIS**

Le modèle a été implémenté dans PostGIS avec l'outil d'interface ili2pg (cf. § [B.1\)](#page-66-1). La mise en œuvre des différents éléments du modèle est détaillée dans [\[KtGL-WP\]](#page-51-8).

La commande suivante permet de créer une structure de schéma de banque de données vide avec les tables correspondantes:

```
java -jar ili2pg.jar 
   --schemaimport 
  --dbhost MY_HOST --dbport 5432 --dbusr MY_USER --dbpwd MY_PASSWORD --dbdatabase MY_DB
  --dbschema mgdm supplysecurity --createscript supplysecurity.sql
  --defaultSrsAuth EPSG --defaultSrsCode 2056 --createGeomIdx
  SupplySecurity_RuledAreas_V1.ili
```
#### <span id="page-57-0"></span>**A.4. Conversion et exportation des données**

Les données de production cantonales ne correspondent pas à la structure du MGDM et doivent donc être converties dans la structure du modèle «SupplySecurity RuledAreas V1». Dans le présent exemple d'application, FME Workbench est utilisé à cette fin (cf. § [B.1\)](#page-66-1). Les règles de formation relatives aux informations requises sur les objets doivent être respectées, conformément à la spécification d'ili2pg. Les règles générales de reproduction correspondantes sont documentées dans [\[KtGL-WP\]](#page-51-8). A noter concernant la conversion des données avec FME: le changement de cadre de référence doit également être exécuté durant la conversion des données, puisque les données de production cantonales sont disponibles dans l'ancien cadre de référence. A cet effet, FME met l'outil REFRAME<sup>5</sup> à disposition, développé par swisstopo.

Avec ili2pg, les données de transfert sont exportées comme fichier de transfert INTER-LIS/XTF<sup>6</sup>, au terme de la conversion des données, à l'aide de la commande suivante:

```
java -jar ili2pg.jar 
  --export 
  --dbhost MY_HOST --dbport 5432 --dbusr MY_USER --dbpwd MY_PASSWORD --dbdatabase MY_DB
  --dbschema mgdm_supplysecurity --models SupplySecurity_RuledAreas_V1
  supplysecurity.xtf
```
Afin de garantir la qualité des données, le jeu de données de transfert exporté est contrôlé en référence au MGDM à l'aide du checker.

### <span id="page-57-1"></span>**A.5. Service de téléchargement utilisant la méthode du transfert de fichiers**

Le fichier de transfert INTERLIS/XTF exporté est mis à disposition conformément au modèle pour le téléchargement via Atom + OpenSearch. Un jeu de données très simple est utilisé dans l'exemple de mise en œuvre, raison pour laquelle les données de la

**.** 

<sup>&</sup>lt;sup>5</sup> <http://www.swisstopo.admin.ch/internet/swisstopo/de/home/apps/calc/reframe.html>

<sup>6</sup> Des fichiers INTERLIS/GML peuvent également être générés avec ili2pg: le fichier cible avec l'extension «.gml» donne lieu à un fichier de transfert INTERLIS/GML. Le compilateur INTERLIS (ili2c) contenu dans ili2pg permet la conversion en INTERLIS/GML. Avec ili2c, il est possible de produire automatiquement un schéma d'application GML conforme à la norme eCH-0118 à partir d'une définition de modèle INTERLIS.

mensuration officielle du canton de Soleure sont en plus mises à disposition via ce canal. Ces données sont disponibles par communes au sein de différents fichiers et sont mises à jour au moins une fois par semaine.

Les efforts à consentir au niveau de la programmation pour l'établissement effectif des «Atom-Feeds» sont réduits. Des composants suppémentaires doivent cependant être mis à disposition au niveau du serveur, dépassant le cadre d'une simple offre de ressources en ligne et conférant ainsi à cette solution le caractère d'un service de téléchargement. Atom et OpenSearch sont des technologies dont l'origine est extérieure au milieu des SIG. Elles implémentent des protocoles et des formats utilisables de manière générale, raison pour laquelle des langages et des bibliothèques de programmation existants sont utilisés pour tous les processus nécessaires à la mise en oeuvre du service de téléchargement.

Des métadonnées constituent la base sur laquelle sont créés les divers documents (Feeds) requis pour un service de téléchargement utilisant Atom + Open Search. Une banque de métadonnées simple SQLite est mise en place pour l'exemple traité.

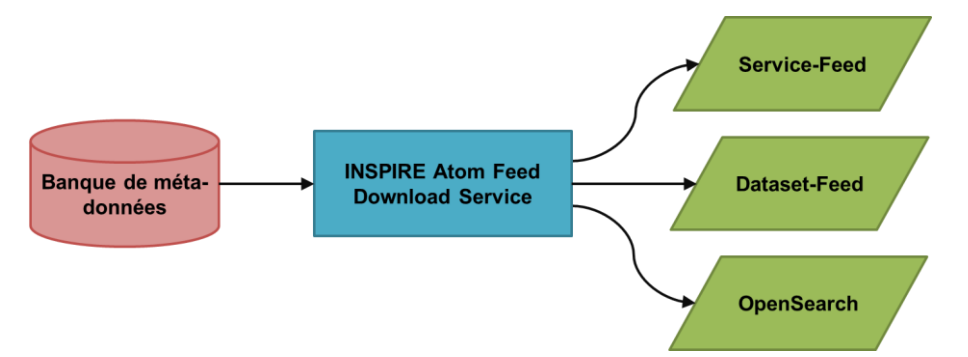

*Figure 8: création des feeds à partir de la banque de métadonnées*

<span id="page-58-0"></span>Le travail à fournir comprend concrètement deux parties:

- la création des Feeds et du fichier de description (fichiers-XML) OpenSearch
- la mise en œuvre des composants du service (opérations Get Spatial Dataset et Describe Spatial Dataset)

Le Microframework Python «Flask<sup>7</sup>» est utilisé pour la réalisation. Le script Python créé génère les Feeds Atom requis en cours de session et sert par ailleurs de service pour la mise à disposition et le téléchargement des données proposées. L'application complète ne nécessite qu'environ 400 lignes de code de programme. La mise en œuvre d'un service de téléchargement via Atom + OpenSearch se révèle donc simple et bon marché. La polyvalence constitue en outre un atout supplémentaire de cette technologie.

**<sup>.</sup>** <sup>7</sup> http://flask.pocoo.org/

D'autres formats de données et des produits dérivés peuvent aussi être proposés en plus des données exigées (géodonnées conformes à un modèle). Bien qu'il s'agisse ici d'un service de téléchargement dédié à des jeux de données prédéfinis («pre-defined datasets»), il est évidemment possible de générer les jeux de données correspondants en cours de session, à la demande, de sorte qu'ils sont actuels.

Lors de l'utilisation du service de téléchargement via Atom + OpenSearch, une distinction est à opérer entre l'utilisation du service et l'utilisation/intégration des données qui s'ensuit. Un Feed Atom peut être utilisé avec de nombreux programmes classiques. C'est relativement simple avec, par exemple, le navigateur Internet Mozilla Firefox ou Microsoft Outlook. L'abonnement à des Feeds Atom est possible dans les deux logiciels et les données effectives peuvent alors être téléchargées par simple pression d'un bouton avant d'être enregistrées localement. Les Feeds Atom peuvent aussi être intégrés directement dans un SIG, c'est ainsi le cas pour ArcGIS (ESRI), QGIS ou FME.

Service-Feed pour l'exemple de mise en oeuvre:

<http://www.catais.org/geoig/services/dls/service.xml>  $\rightarrow$ 

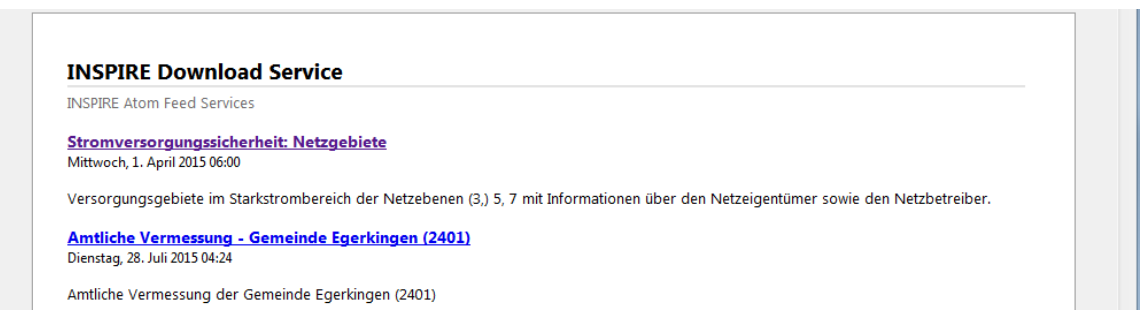

#### Dataset-Feed («**Sécurité de l'approvisionnement en électricité**: zones de desserte» (OGéo ID 183)):

<http://www.catais.org/geoig/services/dls/9565af3d-9d96-44bb-a9f8-de8e405c56f3.xml>  $\rightarrow$ 

#### resp.

[http://www.catais.org/geoig/services/search?request=DescribeSpatialDataSet&spatial\\_dataset\\_identifier\\_co](http://www.catais.org/geoig/services/search?request=DescribeSpatialDataSet&spatial_dataset_identifier_code=9565af3d-9d96-44bb-a9f8-de8e405c56f3&spatial_dataset_identifier_namespace=http://www.geo.gl.ch&type=text/x-interlis23&crs=http%3A//www.opengis.net/def/crs/EPSG/0/21781) [de=9565af3d-9d96-44bb-a9f8-](http://www.catais.org/geoig/services/search?request=DescribeSpatialDataSet&spatial_dataset_identifier_code=9565af3d-9d96-44bb-a9f8-de8e405c56f3&spatial_dataset_identifier_namespace=http://www.geo.gl.ch&type=text/x-interlis23&crs=http%3A//www.opengis.net/def/crs/EPSG/0/21781)

[de8e405c56f3&spatial\\_dataset\\_identifier\\_namespace=http://www.geo.gl.ch&type=text/x-](http://www.catais.org/geoig/services/search?request=DescribeSpatialDataSet&spatial_dataset_identifier_code=9565af3d-9d96-44bb-a9f8-de8e405c56f3&spatial_dataset_identifier_namespace=http://www.geo.gl.ch&type=text/x-interlis23&crs=http%3A//www.opengis.net/def/crs/EPSG/0/21781)

[interlis23&crs=http%3A//www.opengis.net/def/crs/EPSG/0/21781](http://www.catais.org/geoig/services/search?request=DescribeSpatialDataSet&spatial_dataset_identifier_code=9565af3d-9d96-44bb-a9f8-de8e405c56f3&spatial_dataset_identifier_namespace=http://www.geo.gl.ch&type=text/x-interlis23&crs=http%3A//www.opengis.net/def/crs/EPSG/0/21781)

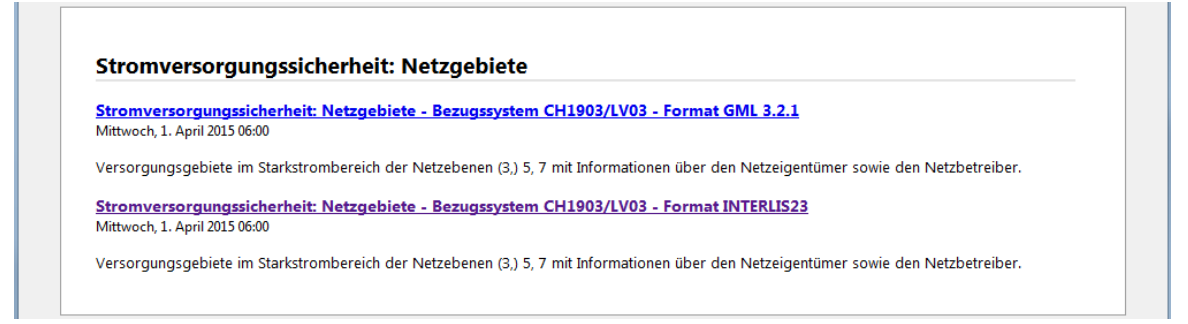

#### Description OpenSearch:

<http://www.catais.org/geoig/services/search/opensearchdescription.xml>

## <span id="page-60-0"></span>**A.6. Service de téléchargement utilisant la méthode par accès direct**

Le fichier de transfert INTERLIS/XTF exporté est mis à disposition pour le téléchargement, conformément au modèle, via OGC WFS 2.0.0.

Le modèle INTERLIS de l'exemple de mise en œuvre est relativement bref, mais il contient toutefois les aspects essentiels à contrôler lors de la mise à disposition de géodonnées conformes à un modèle via WFS: importation du modèle, structures, associations, héritage, géométries multiples.

Le schéma d'application au format GML 3.2 constitue la base sur laquelle se fonde la publication de géodonnées via WFS. La déduction d'un tel schéma d'application à partir d'un modèle INTERLIS 2.3 est définie dans la norme eCH-0118 et sa génération peut s'effectuer via le compilateur INTERLIS.

Le WFS est réalisé avec GeoServer<sup>8</sup> version 2.7 et le module (plug-in) «Application Schema» associé. Les règles de mappage requises pour les schémas d'application complexes doivent être définies au moyen de fichiers de configuration XML de façon relativement lourde.

Requête adressée au serveur (GetCapabilities):

<http://mdx.geops.ch/geoserver/ows?service=WFS&version=2.0.0&request=getCapabilities>  $\rightarrow$ 

a<br><sup>8</sup> http://geoserver.org/

```
<FeatureTvpeList>
 vectory persons<br>+ <FeatureType xmlns:state="<mark>http://www.interlis.ch/INTERLIS2.3/GML32/WithOneState_V1"></mark><br>+ <FeatureType xmlns:geo95="http://www.interlis.ch/INTERLIS2.3/GML32/GeometryCHLV95_V1">
   <FeatureType xmlns:web= - nttp://www.interlis.ch/INTERLIS2.3/GML32/SupplySecurity_RuledAreas_V1"><br><FeatureType xmlns:mdx="http://www.interlis.ch/INTERLIS2.3/GML32/SupplySecurity_RuledAreas_V1"><br><Name>mdx:Organisation</Name
        <Title><mark>Organisation</mark></Title><br><Abstract/>
       <DefaultCRS>urn:ogc:def:crs:EPSG::2056</DefaultCRS>
     + <ows:WGS84BoundingBox>
   </FeatureType>
 - <FeatureType xmlns:mdx="http://www.interlis.ch/INTERLIS2.3/GML32/SupplySecurity_RuledAreas_V1">
        <Name>mdx:RuledArea</Name>
       <Title><mark>RuledArea</mark></Title>
       <Abstract/>
        <DefaultCRS>urn:ogc:def:crs:EPSG::2056</DefaultCRS>
      </FeatureType>
   <FeatureType xmlns:mdx="http://www.interlis.ch/INTERLIS2.3/GML32/SupplySecurity_RuledAreas_V1">
       <Name>mdx:RuledArea_Level3</Name><br><Name><mark>mdx:RuledArea_Level3</</mark>Name>
        <Abstract/>
       + <ows:WGS84BoundingBox:
    </FeatureType>
 - <FeatureType xmlns:mdx="http://www.interlis.ch/INTERLIS2.3/GML32/SupplySecurity_RuledAreas_V1">
        <Name>mdx:RuledArea_Level5</Name>
        <Title>RuledArea Level5</Title>
        <Abstract/
        <DefaultCRS>urn:ogc:def:crs:EPSG::2056</DefaultCRS>
     - <ows:WGS84BoundingBox><br><ows:LowerCorner>8.870043582810652 46.791848819747436</ows:LowerCorner>
           <ows:UpperCorner>9.260832109943737 47.17562779525488</ows:UpperCorner>
        </ows:WGS84BoundingBox>
   </FeatureTyne>
   </reatureType><br><FeatureType xmlns:mdx="http://www.interlis.ch/INTERLIS2.3/GML32/SupplySecurity_RuledAreas_V1">
       <Name>mdx:RuledArea_Level7</Name><br><Title><mark>RuledArea_Level7</mark></Title>
        <Abstract/>
       <ows:WGS84BoundingBox
    </FeatureType>
   </reatureType xmlns:geo95="http://www.interlis.ch/INTERLIS2.3/GML32/GeometryCHLV95_V1">
</FeatureTypeList>
```
Requête sur un objet (GetFeature) – type «Supply Security – Ruled Area Level 5»: [http://mdx.geops.ch/geoserver/ows?service=WFS&version=2.0.0&request=GetFeature&typeName=mdx:Rul](http://mdx.geops.ch/geoserver/ows?service=WFS&version=2.0.0&request=GetFeature&typeName=mdx:RuledArea_Level5) [edArea\\_Level5](http://mdx.geops.ch/geoserver/ows?service=WFS&version=2.0.0&request=GetFeature&typeName=mdx:RuledArea_Level5)

Requête sur un objet (GetFeature) – type «Supply Security – Ruled Area Level 7»: [http://mdx.geops.ch/geoserver/ows?service=WFS&version=2.0.0&request=GetFeature&typeName=mdx:Rul](http://mdx.geops.ch/geoserver/ows?service=WFS&version=2.0.0&request=GetFeature&typeName=mdx:RuledArea_Level7) [edArea\\_Level7](http://mdx.geops.ch/geoserver/ows?service=WFS&version=2.0.0&request=GetFeature&typeName=mdx:RuledArea_Level7)

Requête sur un objet (GetFeature) – types «Supply Security – Ruled Area Level 3, 5, 7»: [http://mdx.geops.ch/geoserver/ows?service=WFS&version=2.0.0&request=GetFeature&typeName=mdx:Rul](http://mdx.geops.ch/geoserver/ows?service=WFS&version=2.0.0&request=GetFeature&typeName=mdx:RuledArea_Level3,mdx:RuledArea_Level5,mdx:RuledArea_Level7) [edArea\\_Level3,mdx:RuledArea\\_Level5,mdx:RuledArea\\_Level7](http://mdx.geops.ch/geoserver/ows?service=WFS&version=2.0.0&request=GetFeature&typeName=mdx:RuledArea_Level3,mdx:RuledArea_Level5,mdx:RuledArea_Level7)

Lors du test en pratique du WFS avec QGIS version 2.8.2, module (plug-in) WFS 2.0.0 version 0.9.4<sup>9</sup> inclus, les données GML ont été téléchargées sans problème. Les références vers des objets associés (xlink:href) sont résolues et leurs attributs sont répertoriés comme des champs supplémentaires dans QGIS. La géométrie n'est d'abord pas visible; l'entrée suivante doit être saisie dans un fichier de configuration supplémentaire:

<GeometryElementPath> Geometry|MultiSurface|Surfaces|SurfaceStructure|Surface </GeometryElementPath>

 9 https://plugins.qgis.org/plugins/wfsclient/

Lors du second test en pratique avec le FME Data Inspector version 2014 SP2, une requête «DescribeFeatureType» est utilisée par FME pour lire correctement les données-GML. Le résultat de cette requête est enregistré dans un fichier temporaire. Lors de la création des fichiers de schémas pour cette requête, GeoServer génère une référence erronée vers les fichiers de schémas WFS 2.0 et rend de ce fait la réponse inutilisable pour quelques outils. Le fichier temporaire doit par conséquent être adapté manuellement. L'entrée

```
schemaLocation=
"jar:file:/var/lib/tomcat7-geoserver1/webapps/geoserver/WEB-INF/lib/
gt-xsd-wfs-13.1.jar!/org/geotools/wfs/v2_0/wfs.xsd"
```
doit être remplacée par le texte suivant:

```
schemaLocation="http://schemas.opengis.net/wfs/2.0/wfs.xsd".
```
Cette adaptation permet le téléchargement correct des données, les références n'étant toutefois pas résolues.

De plus amples investigations sont nécessaires pour valider l'utilisation de WFS 2.0.0 en pratique et des développements complémentaires sont requis.

#### <span id="page-62-0"></span>**A.7. Utilité (exemple considéré: FME)**

L'utilité des deux services de téléchargement mis en œuvre a été testée avec FME Desktop 2015.1.

Pour le **service de téléchargement utilisant la méthode de transfert de fichiers** avec Atom + OpenSearch, il n'y a pas de Reader ou de Transformator spécifique dans FME. Les technologies employées étant largement répandues, une utilisation dans FME est cependant possible. Le document (Feed) de service proposé dans l'exemple de mise en œuvre peut être lu par GeoRSS-Reader. Un Tester-Transformer peut ensuite sélectionner l'URL du document (Dataset-Feed) souhaité. Le critère de test (par exemple le jeu de données souhaité) peut être défini comme paramètre ici et saisi en cours de session. Le Dataset-Feed souhaité est ensuite lu par un FeatureReader-Transformer (format: GeoRSS). Une recherche y est à nouveau conduite avec un Tester-Transformer pour trouver le lien vers le fichier effectivement à télécharger. Ici aussi, le critére de test (par exemple le format de données souhaité) peut être défini comme paramètre et saisi en cours de session. L'URL extraite est ensuite lue par un FeatureReader-Transformer (format: INTERLIS/GML ou INTERLIS/XTF). Le traitement du fichier effectif peut ensuite se poursuivre.

Si un fichier est téléchargé au format INTERLIS/GML, les mêmes limitations que celles décrites ci-dessous (pour la méthode par accès direct) s'appliquent. Si un fichier est téléchargé au format INTERLIS/XTF, il peut être importé via ili2fme. Une documentation détaillée est disponible auprès de  $COSIG<sup>10</sup>$  pour l'utilisation d'ili2fme et des données INTERLIS/XTF (provenant surtout des MGDM). Le jeu de données doit encore faire l'objet de traitements complémentaires dans FME lors de la lecture de la géométrie (cf § 5.2 dans le manuel d'ili2fme). Les données peuvent toutefois être utilisées sans difficulté dans FME à l'aide du manuel.

En résumé, il manque bien des Transformer et des Reader spécifiques dans FME, avec lesquels Atom + OpenSearch peuvent être utilisés de façon ciblée. Atom + OpenSearch étant toutefois des technologies Web répandues, FME peut malgré tout recourir à ces services de téléchargement. Cela requiert cependant une bonne dose de travail manuel et nécessite de posséder de bonnes connaissances des technologies employées.

Il y a deux variantes pour le **service de téléchargement utilisant la méthode par accès direct**: le Reader GML (en combinaison avec le Reader WFS) et le Reader GML INSPIRE. Le WFS proposé peut être utilisé avec le Reader WFS. Il existant cependant une série de problèmes/restrictions:

Quand le Reader doit lire plusieurs types d'objets (FeatureTypes), le serveur renvoie toujours un message d'erreur («join query must specify a filter») provoquant l'abandon du processus de téléchargement. Pour contourner le problème, il est possible de prévoir un Reader spécifique pour chaque type d'objet. La lecture ne posera plus de problème, mais il deviendra impossible d'établir des liens entre types d'objets. Ainsi, dans notre exemple, la géométrie de «RuledArea\_Level5» n'est pas contenue dans ce type d'objet, mais dans les types d'objets MultiSurface et SurfaceStructure. Le lien entre eux ne peut être établi, car l'attribut «gml\_parent\_id» nécessaire à cette fin est toujours vide.

Les références XLink définies dans GML pour le type d'objet «organisation» ne seront pas résolues par le Reader GML. Seul le lien dans l'attribut correspondant est stocké. Chaque référence XLink devrait être lue manuellement (par exemple avec un Feature Reader). Le Reader GML ne produisant pas un résultat utilisable, une deuxième tentative a été effectuée avec le Reader GML INSPIRE. Il ne peut cependant pas être utilisé en combinaison avec le Reader WFS. Il attend simplement un fichier GML comme entrée. Celui-ci pouvant être transmis sous forme d'une URL, un GetFeature-Request peut aussi être envoyé au Reader GML INSPIRE. Tous les types d'objets désirés doivent toutefois être énumérés dans l'URL. Le fichier GML peut alors être téléchargé depuis le serveur. Fort heureusement, l'attribut «gml\_parent\_id» est complété en continu ici, de sorte que le lien entre les types d'objets peut être établi avec des FeatureMerger-

**.** 

<sup>&</sup>lt;sup>10</sup> http://www.geo.admin.ch/internet/geoportal/de/home/topics/geobasedata/models.html

Transformers. Il faut cependant le faire manuellement pour chaque lien. Le problème constaté avec les références XLink perdure donc avec le Reader GML INSPIRE.

En résumé, le Reader GML (en combinaison avec le Reader WFS) apporte peu de résultats utilisables. Les données ne peuvent être lues de façon à être utilisables que si l'on recourt au READER GML INSPIRE. Cela nécessite toutefois une dose élevée de travail manuel, combinée à de très bonnes connaissances de XML et de GML pour résoudre les références XLink et établir les liens adéquats entre les types d'objets. Un coup d'oeil dans les nouveautés («*What's new*» <sup>11</sup>) de la version à venir de FME montre qu'un grand nombre d'améliorations et de corrections est prévu pour ce qui concerne GML et INSPIRE GML. On peut donc avoir bon espoir que les limites existant encore actuellement auront disparu dans les prochaines versions.

**.** 

<sup>&</sup>lt;sup>11</sup> http://downloads.safe.com/fme/beta/whatsnew.txt

## <span id="page-66-0"></span>**B. Outils logiciels**

#### <span id="page-66-1"></span>**B.1. Outils logiciels utilisables**

Deux tâches principales incombent à la mise en œuvre en pratique: il s'agit d'une part de la conversion des données (de la structure des données de production vers celle du MGDM) et d'autre part de la conversion de format (de la banque de données vers le format de transfert indépendant de tout système). Le tableau non exhaustif suivant indique au sein de quelle variante (cf. § [7.2\)](#page-41-0) quels outils logiciels aujourd'hui disponibles peuvent servir à la mise à disposition des données:

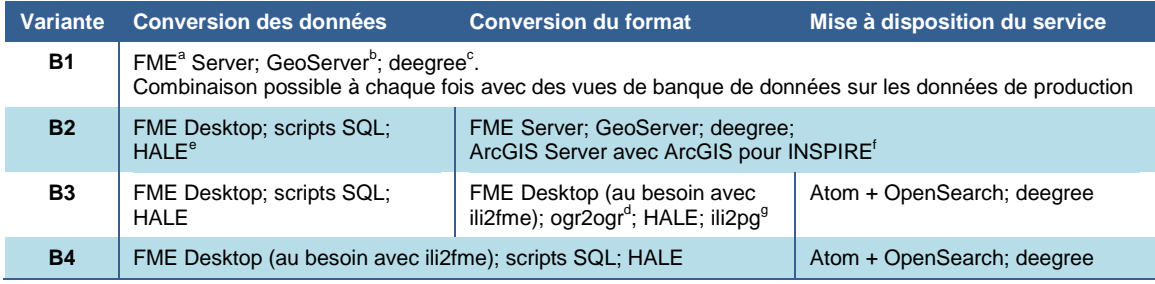

a [http://www.safe.com;](http://www.safe.com/) plug-in INTERLIS ili2fme:<http://www.eisenhutinformatik.ch/interlis/ili2fme/>

b [http://geoserver.org](http://geoserver.org/)

<sup>c</sup> [http://www.deegree.org](http://www.deegree.org/)

<sup>d</sup> <http://www.gdal.org/ogr2ogr.html>

<sup>e</sup> HUMBOLDT Alignment Edito[r http://www.esdi-community.eu/projects/hale](http://www.esdi-community.eu/projects/hale)

f [http://www.esri.com/software/arcgis/arcgisserver;](http://www.esri.com/software/arcgis/arcgisserver)<http://www.esri.com/software/arcgis/arcgis-for-inspire>

<sup>g</sup> <http://www.eisenhutinformatik.ch/interlis/ili2pg>

### <span id="page-66-2"></span>**B.2. Capacité des variantes de mise en œuvre à être utilisées dans des logiciels de SIG**

Les données des variantes de mise en œuvre décrites au chapitre 4 peuvent-elles être utilisées de manière directe, complète et simple dans les logiciels de SIG dont on se sert actuellement? Pour quelles raisons leur utilité peut-elle être restreinte? L'emploi des variantes de mise en œuvre «INTERLIS/XTF via Atom + OpenSearch» (V3), «INTER-LIS/GML via Atom + OpenSearch» (V4), «INTERLIS/GML via WFS 2.0.0» (V5) a été évalué avec ESRI ArcMap 10.2.2, FME Desktop 2015.1 et QGIS Desktop 2.8.2. Les résultats de cette évaluation sont présentés dans les sous-sections suivantes, le symbolisme suivant ayant été utilisé:

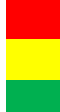

Ni la technologie (Atom + OpenSearch ou WFS 2.0.0) ni le format ne peuvent être utilisés directement La technologie ou le format peut être utilisé directement La technologie et le format peuvent être utilisés directement

#### **Utilisation d'INTERLIS/GML via Atom + OpenSearch avec ESRI ArcMap**

Atom + OpenSearch sont utilisables à l'aide de l'extension *Data Interoperability Extension* (licence requise); INTERLIS/GML l'est aussi via *Data Interoperability Extension*. Les codifications de la géométrie ne peuvent pas (encore) être lues, au moins en partie.

#### **Utilisation d'INTERLIS/GML via Atom + OpenSearch avec FME Desktop**

Il n'existe pas de Reader spécifique dans FME pour Atom + OpenSearch, de sorte qu'une utilisation directe n'est pas possible. Les moyens de contourner la difficulté et d'utiiser le service sont toutefois assez faciles à mettre en œuvre. Si INTERLIS/GML peut être lu avec le *Reader GML INSPIRE*, une utilisation directe est cependant exclue. Toutes les relations entre les classes doivent être résolues manuellement. Les références (XLink) ne sont pas non plus résolues. Cf. également § [A.7.](#page-62-0)

#### **Utilisation d'INTERLIS/GML via Atom + OpenSearch avec QGIS Desktop**

Les données peuvent être obtenues sans difficulté sous forme de fichier à l'aide d'Atom + OpenSearch, avec le module (plug-in) *INSPIRE Atom Client* encore à un stade «expérimental». Les données INTERLIS/GML du fichier ne sont cependant pas affichées correctement, raison pour laquelle elles ne sont pas directement utilisables.

#### **Utilisation d'INTERLIS/XTF via Atom + OpenSearch avec ESRI ArcMap**

L'extension *Data Interoperability Extension* permet l'utilisation d'Atom + OpenSearch dans ArcMap. Le fichier INTERLIS/XTF ne peut cependant pas être lu, le format n'étant pas pris en charge.

#### **Utilisation d'INTERLIS/XTF via Atom + OpenSearch avec FME Desktop**

Il n'existe pas de Reader spécifique dans FME pour Atom + OpenSearch, de sorte qu'une utilisation directe n'est pas possible. Les moyens de contourner la difficulté et d'utiiser le service sont toutefois assez faciles à mettre en œuvre. INTERLIS/XTF peut être utilisé directement grâce au programme d'interface *ili2fme* et à la documentation qui lui est associée. Cf. § [A.7.](#page-62-0)

#### **Utilisation d'INTERLIS/XTF via Atom + OpenSearch avec QGIS Desktop**

Avec *QGIS «Swiss Edition»*, c'est une version capable de traiter les fichiers INTER-LIS/XTF qui est à notre disposition. Il est malheureusement impossible de combiner *QGIS «Swiss Edition»* avec le plug-in *INSPIRE Atom Client* expérimental.

#### **Utilisation d'INTERLIS/GML via WFS 2.0.0 avec ESRI ArcMap**

WFS 2.0.0 est utilisable grâce à l'extension *Data Interoperability Extension* (sans licence). Un format GML conforme au schéma d'application est également utilisable via *Data Interoperability Extension*. Dans l'exemple de la «Sécurité de l'approvisionnement en électricité: zones de desserte», les géométries n'ont toutefois pas pu être lues et la relation entre géométrie et objet n'a pas pu être établie. Des services INSPIRE conformes à un schéma d'application peuvent cependant être utilisés sans restriction grâce à l'extension.

#### **Utilisation d'INTERLIS/GML via WFS 2.0.0 avec FME Desktop**

FME peut obtenir des données de WFS 2.0.0 via un *Reader WFS*. La technologie peut être employée directement. Si INTERLIS/GML peut être lu avec le *Reader GML INS-PIRE*, une utilisation directe n'est pas possible. Les relations entre les classes doivent toutes être résolues manuellement. Les références (XLink) ne sont pas non plus résolues. Cf. § [A.7.](#page-62-0)

#### **Utilisation d'INTERLIS/GML via WFS 2.0.0 avec QGIS Desktop**

Le plug-in WFS 2.0.0 dans QGIS permet de recourir au WFS de la «Sécurité de l'approvisionnement en électricité: zones de desserte», résolution des références incluse. La géométrie ne peut toutefois pas être représentée, contrairement au cas des services INSPIRE WFS 2.0.0, ce qui rend toute utilisation directe impossible.

#### **Evaluation**

A première vue, le test documenté ci-dessus et l'utilité décrite au paragraphe [A.7](#page-62-0) fournissent une image insatisfaisante de la capacité d'utilisation actuelle des outils logiciels disponibles. Aucun type d'utilisation ne se voit décerner une évaluation «verte». Ce sont surtout l'utilisation *directe* – donc sans passer par des voies détournées – et la combinaison de technologies de services et de formats de transfert INTERLIS qui occasionnent encore des difficultés. Il est toutefois incontestable qu'une bonne partie du chemin menant à une utilisation sans la moindre restriction a été parcourue, comme le montre cet instantané de la situation du marché. Des bases utilisables existent et il est possible de construire en s'appuyant sur elles. Les outils disponibles, mais aussi les normes, sont à développer pour que les services de téléchargement prescrits par la LGéo, conformes à un modèle, deviennent une réalité.

#### <span id="page-69-0"></span>**B.3. Poursuite du développement**

L'accent est mis sur les variantes B2 et B3 présentées sur la figure 6 (cf. § [7.2\)](#page-41-0), par l'intermédiaire desquelles la mise à disposition est possible via Atom + OpenSearch comme via OGC WFS. Il sera ainsi possible de savoir d'ici deux ou trois ans, au terme de projets pilotes appropriés, si les technologies seront suffisamment mûres à moyen terme pour mettre à disposition les géodonnées conformes à un modèle pour l'utilisation directe via OGC WFS. Les variantes B1 et B4 ne doivent pas être suivies en priorité: B1 est intéressante à long terme et peut théoriquement être mise en œuvre à l'aide d'outils logiciels disponibles. Toutefois, le choix en matière d'outils logiciels possibles reste fortement limité. La variante B1 fonctionne exclusivement en combinaison avec un OGC WFS.

La déduction de schémas d'application GML conformes à eCH-0118 avec le compilateur INTERLIS a d'ores et déjà atteint un bon niveau de développement [\[eCH0118\]](#page-50-3). Les adaptations à entreprendre pour le compilateur INTERLIS et/ou la norme eCH-0118 concernent notamment la codification de la géométrie résultante et sa concordance avec les prescriptions correspondantes de la directive INSPIRE. On s'attend, sur la base des tests décrits au paragraphe [B.2,](#page-66-2) que bon nombre des problèmes d'utilisation que pose aujourd'hui le format GML se résolvent *«d'eux-mêmes»*, à condition que des codifications géométriques conformes à INSPIRE puissent être générées sur la base d'une version révisée de la norme eCH-0118 et de développements complémentaires du compilateur INTERLIS.

Aujourd'hui, l'acceptation des variantes de mise à disposition recommandées laisse encore à désirer dans les logiciels de SIG courants. Ce n'est pas une surprise. La situation à cet égard devra être réévaluée d'ici deux ou trois ans, après l'exécution de mesures de développement par la communauté suisse de la géoinformation et au terme de progrès accomplis dans le cadre d'INSPIRE. Des mesures supplémentaires devront alors être prises, en cas de besoin.

En matière de contrôle des données de fichiers de transfert INTERLIS/GML (cf. § [3.2\)](#page-23-0), une grande partie de la *conformité de schéma / de structure* est déjà couverte par la validation du fichier par rapport au schéma d'application GML. Des bibliothèques de validation correspondantes existent dans la plupart des langages de programmation et dans un grand nombre d'éditeurs. Des validations de la *conformité étendue / sémantique* font encore défaut. Le développement d'un outil de contrôle utilisable gratuitement et si possible de type open source ou d'un service de vérification analogue au checker IN-TERLIS pour INTERLIS 2 doit être poursuivi en priorité.